# **МИНИСТЕРСТВО ОБРАЗОВАНИЯ РЕСПУБЛИКИ БЕЛАРУСЬ**

# **УЧРЕЖДЕНИЕ ОБРАЗОВАНИЯ «ВИТЕБСКИЙ ГОСУДАРСТВЕННЫЙ ТЕХНОЛОГИЧЕСКИЙ УНИВЕРСИТЕТ»**

# *ЭЛЕКТРОТЕХНИКА И ЭЛЕКТРОПРИВОД*

# *МЕТОДИЧЕСКИЕ УКАЗАНИЯ*

**и контрольные задания для студентов специальности 1-36 08 01 «Машины и аппараты легкой, текстильной промышленности и бытового обслуживания» заочной формы обучения**

> **Витебск 2008**

# УЧРЕЖДЕНИЕ ОБРАЗОВАНИЯ «ВИТЕБСКИЙ ГОСУДАРСТВЕННЫЙ ТЕХНОЛОГИЧЕСКИЙ УНИВЕРСИТЕТ»

Зам. председателя редакционно- Первый проректор издательского совета ВГТУ

СОГЛАСОВАНО УТВЕРЖДАЮ

\_\_\_\_\_\_\_\_\_\_\_С.И. Малашенков

\_\_\_\_\_\_\_\_\_\_\_\_\_\_\_В.В.Пятов

 $\frac{\text{m}}{2008 \text{ r}}$ .

 $\langle \cdots \rangle$  2008 г.

# *ЭЛЕКТРОТЕХНИКА И ЭЛЕКТРОПРИВОД*

# *МЕТОДИЧЕСКИЕ УКАЗАНИЯ*

**к изучению курса и выполнению контрольных работ для студентов заочной формы обучения специальности 1-36 08 01 «Машины и аппараты легкой, текстильной промышленности и бытового обслуживания»** 

> Витебск 2008

УДК 621.3(07)

Электротехника и электропривод: методические указания и контрольные задания для студентов специальности 1-36 08 01 «Машины и аппараты легкой, текстильной промышленности и бытового обслуживания» заочной формы обучения

Витебск: Министерство образования Республики Беларусь, УО «ВГТУ», 2008 .

Составители: к.т.н., доц. Попов Ю.В., к.т.н., доц. Новиков Ю.В.

Методические указания содержат учебную программу и рекомендации по изучению курса. Приведены требования к выполнению и оформлению контрольных работ, варианты заданий.

Одобрено кафедрой «Автоматизации технологических процессов и производств» УО «ВГТУ»

« 6 » июня 2008г., протокол  $\mathcal{N}$ <sup>0</sup> 15

Рецензент: доцент Ильющенко А.В. Редактор: доцент, к.т.н. Смелков Д.В.

Рекомендовано к опубликованию редакционно-издательским советом УО «ВГТУ» « $\_\_\_\_$ 200 $\_\_$ г., протокол №

Ответственный за выпуск Букин Ю.А.

Учреждение образования «Витебский государственный технологический университет»

Подписано к печати\_\_\_\_\_\_\_\_\_\_ Формат\_\_\_\_\_\_\_\_\_\_\_. Уч.-изд.л.\_\_\_\_\_\_\_\_\_\_ Печать ризографическая. Тираж \_\_\_\_\_ экз. Заказ № \_\_\_\_\_. Цена \_\_\_\_\_\_\_.

\_\_\_\_\_\_\_\_\_\_\_\_\_\_\_\_\_\_\_\_\_\_\_\_\_\_\_\_\_\_\_\_\_\_\_\_\_\_\_\_\_\_\_\_\_\_\_\_\_\_\_\_\_\_\_\_\_\_\_\_\_\_\_\_

Отпечатано на ризографе Учреждения образования «Витебский государственный технологический университет». Лицензия № 02330/0133005 от 1 апреля 2004 г. 210035, Витебск, Московский проспект, 72.

# **ВВЕДЕНИЕ**

**Цель** – сформировать у студентов знания: об электромагнитных процессах в электрических цепях, методах их расчета; о физических основах работы полупроводниковых приборов, трансформаторов, электрических машин и их свойствах; о простейших устройствах электроники и системах автоматизированного электропривода.

## **В результате изучения дисциплины студент должен знать:**

- физические процессы, происходящие в электрических цепях постоянного и переменного синусоидального токов;
- свойства основных полупроводниковых приборов и простейших электронных устройств;
- физические основы работы трансформаторов и двигателей, их характеристики и параметры;
- функциональные схемы и свойства наиболее распространенных систем электропривода.

## **Студент должен уметь:**

- рассчитывать электрические цепи постоянного и переменного токов;
- работать с измерительными приборами;
- определять экспериментальные параметры и снимать характеристики различных электрических цепей и машин;
- анализировать полученные результаты;
- произвести сравнительную характеристику основных видов электроприводов.

# **1. РАБОЧАЯ ПРОГРАММА КУРСА**

# *1.1. Темы и план лекций*

# Таблица 1 .1 Краткое содержание занятий

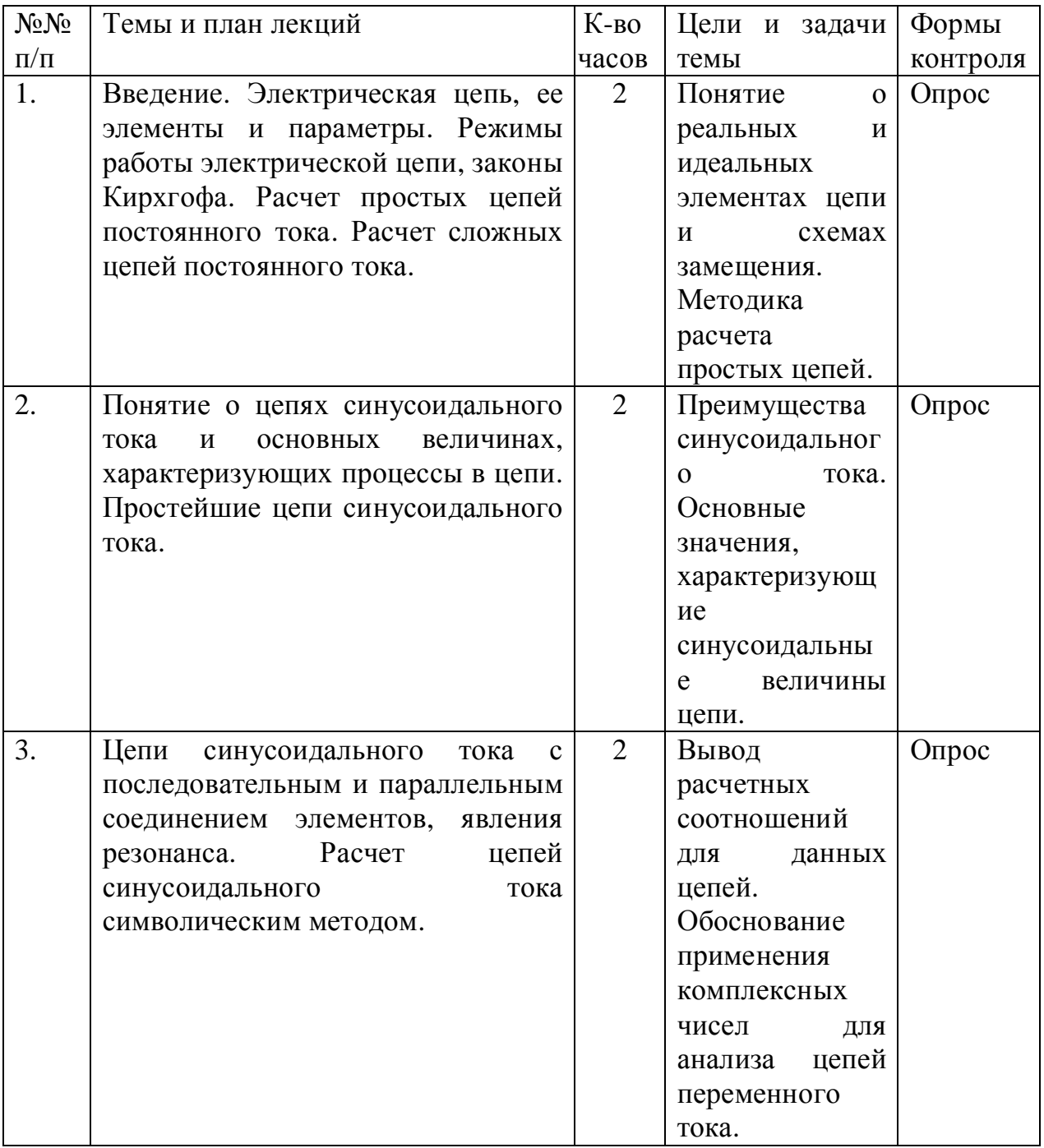

Продолжение таблицы 1.1

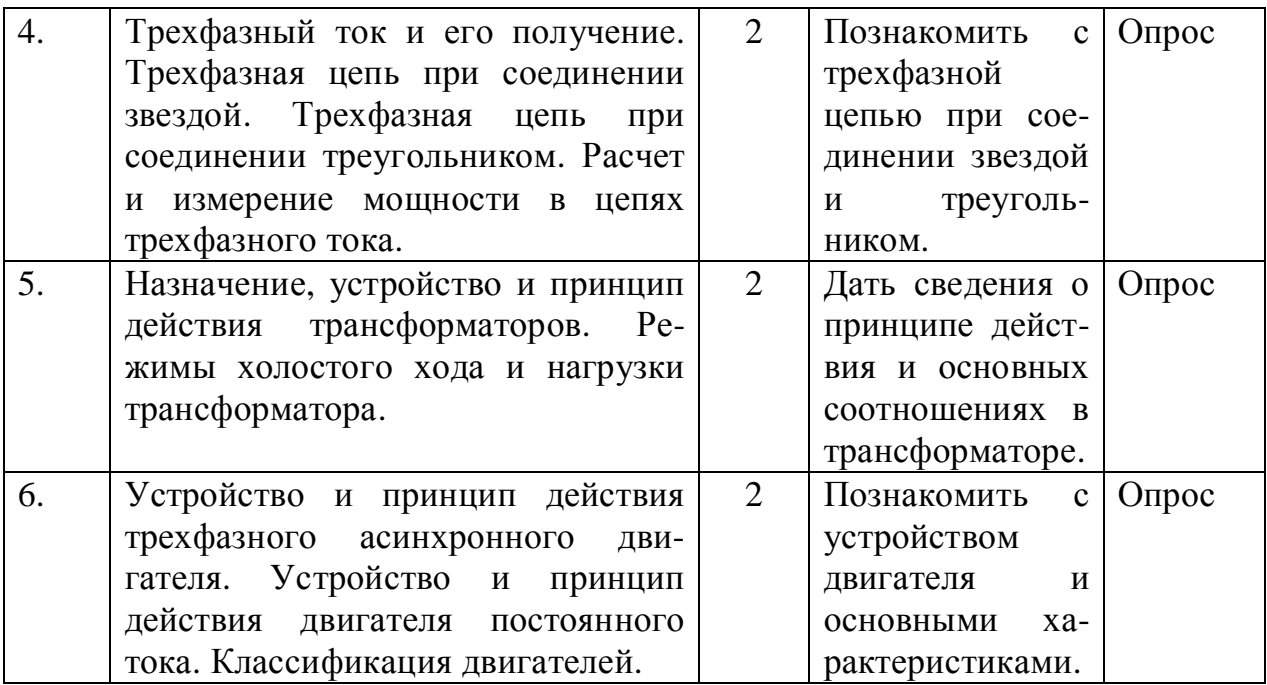

# *1.2. Вопросы, вынесенные на самостоятельное изучение*

| No <sub>No</sub> | Тема                                        | Кол-во | Литера-  |
|------------------|---------------------------------------------|--------|----------|
| $\Pi/\Pi$        |                                             | часов  | тура     |
| 1.               | Понятие о цепях с нелинейными элементами.   | 10     | [1], [2] |
|                  | Вольтамперные характеристики нелинейных     |        |          |
|                  | элементов. Методы расчета нелинейных цепей. |        |          |
| 2.               | Электрические измерения.<br>Амперметры,     | 10     | [1], [2] |
|                  | омметры, вольтметры, ваттметры.             |        |          |
| 3.               | Методы измерения сопротивлений,<br>токов,   | 10     | [1], [2] |
|                  | напряжений и мощностей.                     |        |          |
| $\overline{4}$ . | Переходные процессы в<br>цепях,<br>законы   | 10     | [1], [2] |
|                  | коммутации.                                 |        |          |
| 5.               | Переходные процессы в простейших цепях при  | 10     | [1], [2] |
|                  | подключении к источнику постоянного тока.   |        |          |
| 6.               | Схемы<br>управления пуском<br>двигателя     | 10     | [4], [5] |
|                  | постоянного тока. Выбор мощности двигателей |        |          |
|                  | в приводах.                                 |        |          |

Таблица 1 .2 Краткое содержание вопросов

Продолжение таблицы 1.2

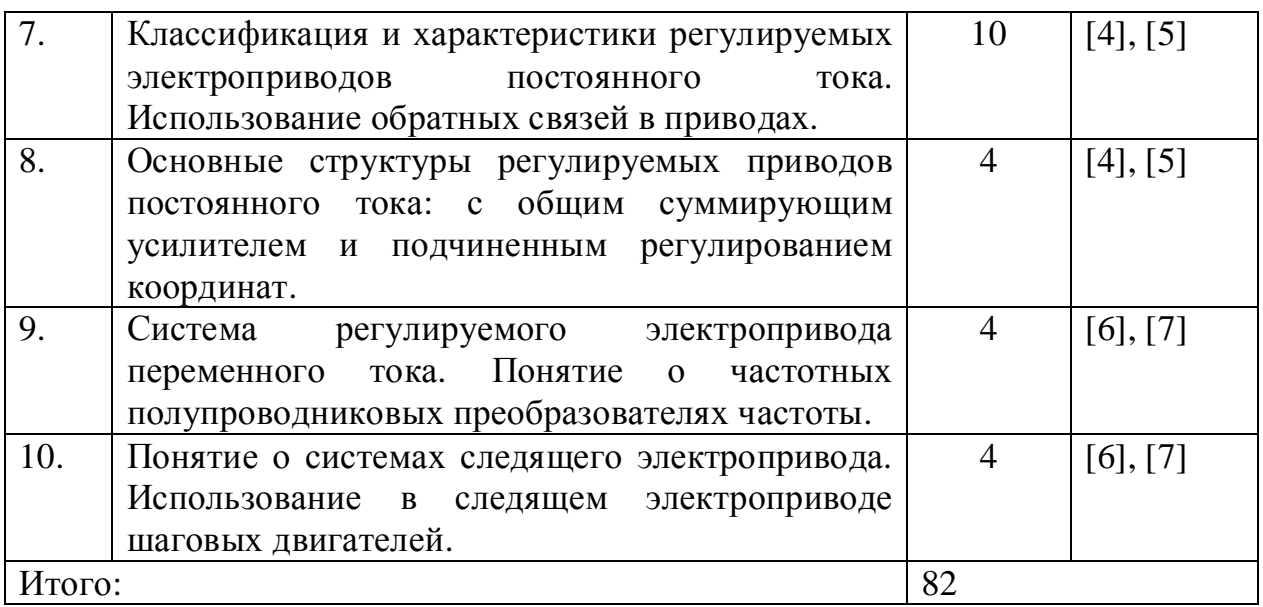

# *1.3. Практические занятия*

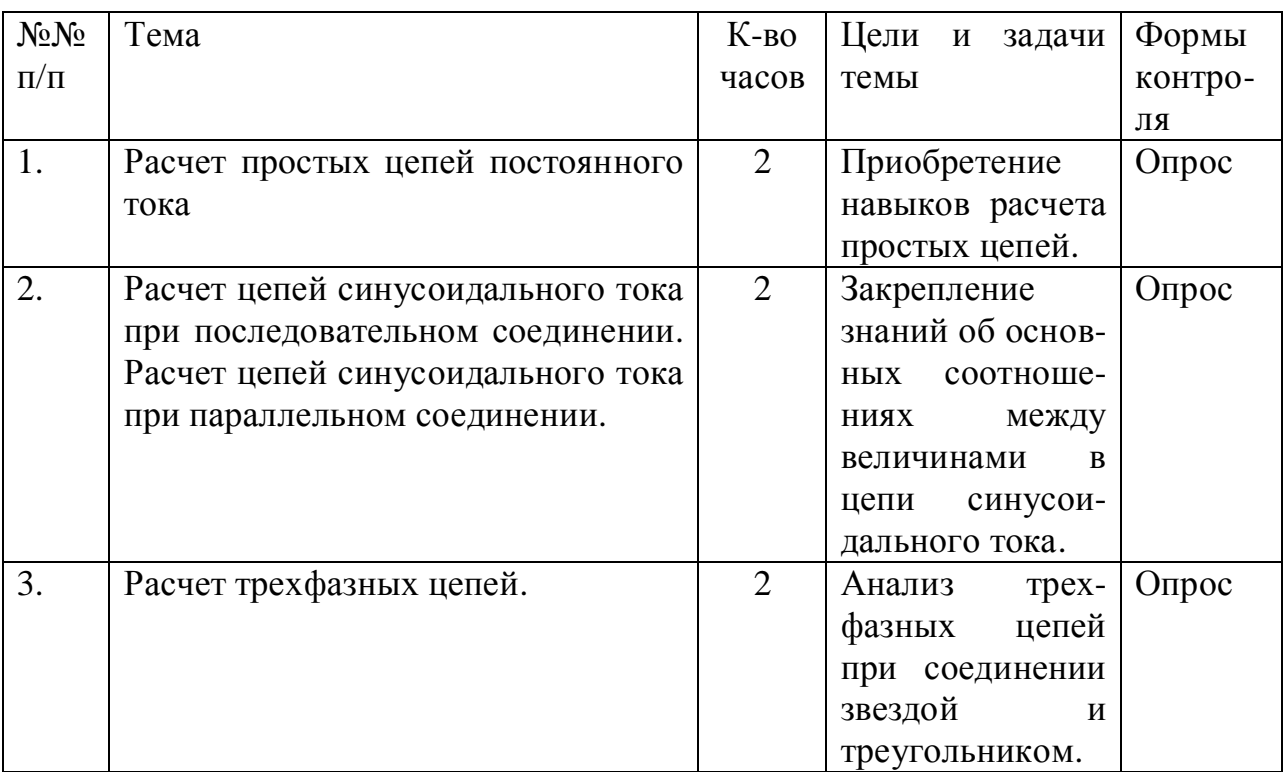

Таблица 1.3 Краткое содержание практических занятий

8

# *1.4. Тематика лабораторных занятий*

| No <sub>No</sub> | Тема                                    | $K$ -BO        | Цели и задачи             | Формы    |
|------------------|-----------------------------------------|----------------|---------------------------|----------|
| $\Pi/\Pi$        |                                         | часо           | темы                      | контроля |
|                  |                                         | $\, {\bf B}$   |                           |          |
| 1.               | Исследование основных режимов           | $\overline{2}$ | Анализ распре-            | Опрос    |
|                  | работы электрической цепи.              |                | деления<br>нап-           | Защита   |
|                  |                                         |                | ряжений<br>И              |          |
|                  |                                         |                | мощностей<br>Ha           |          |
|                  |                                         |                | элементах цепи            |          |
|                  |                                         |                | различных<br>B            |          |
|                  |                                         |                | режимах.                  |          |
| 2.               | Исследование<br>цепи                    | $\overline{2}$ | Исследование              | Опрос    |
|                  | синусоидального<br>тока<br>$\mathbf{c}$ |                | процессов<br>$\, {\bf B}$ | Защита   |
|                  | последовательным<br>соединением         |                | Анализ<br>цепи.           |          |
|                  | элементов.                              |                | условий                   |          |
|                  |                                         |                | возникновения             |          |
|                  |                                         |                | резонанса<br>нап-         |          |
|                  |                                         |                | ряжений.                  |          |
| 3.               | Исследование трехфазной цепи при        | $\overline{2}$ | Изучение                  | Опрос    |
|                  | соединении звездой.                     |                | свойств                   | Защита   |
|                  |                                         |                | трехфазной                |          |
|                  |                                         |                | цепи<br>при               |          |
|                  |                                         |                | соединении                |          |
|                  |                                         |                | звездой.                  |          |
| 4.               | Исследование<br>асинхронного            | $\overline{2}$ | Экспериментал             | Опрос    |
|                  | трехфазного двигателя.                  |                | ьное<br>снятие            | Защита   |
|                  |                                         |                | рабочих                   |          |
|                  |                                         |                | характеристик.            |          |

Таблица 1 .4 Краткое содержание лабораторных занятий

# *1.5. Темы контрольных работ*

1. Расчет электрических цепей синусоидального тока.

2. Расчет и построение статических характеристик электропривода постоянного тока.

# **2. МЕТОДИЧЕСКИЕ УКАЗАНИЯ К ИЗУЧЕНИЮ ТЕОРЕТИЧЕСКИХ ВОПРОСОВ КУРСА**

#### *2.1. Электрические цепи постоянного тока*

#### *После изучения данного раздела студенты должны:*

знать виды источников постоянного тока, их внешние характеристики, области применения электротехнических устройств постоянного тока, способы соединения электрических устройств, методику составления уравнений электрического состояния линейных цепей, примеры нелинейных элементов и их вольт – амперные характеристики;

- понимать эквивалентность схем источников э.д.с. и тока, возможность эквивалентных преобразований схем соединений пассивных элементов, проведения анализа линейных электрических цепей методами пропорциональных величин, суперпозиции и контурных токов;

- уметь проводить анализ линейных электрических цепей методом свертывания, непосредственного применения законов Кирхгофа и узлового напряжения, составлять уравнения баланса электрической мощности, применять метод пересечения характеристик для определения тока в нелинейной цепи.

Приступая к расчету цепи, необходимо иметь в виду, что цепи бывают простые и сложные. При этом цепь называется простой, если не производя ее расчета можно указать действительные направления всех токов. В противном случае цепь считается сложной. К простым цепям относятся цепи с одним источником, в которых пассивные элементы соединены последовательно, параллельно и смешанно. К сложным цепям относятся цепи с несколькими источниками, а также цепь с одним источником, где пассивные элементы соединены в схему треугольника и звезды.

Расчет простых цепей обычно производят методом свертывания схемы, по которому постепенным преобразованием с использованием формул для последовательного и параллельного соединений приводят схему к одному эквивалентному пассивному элементу с сопротивлением  $R_{\text{3KR}}$  Определяют ток в ветви, содержащей источник, а затем, поэтапно возвращаясь к исходной схеме, находят все остальные токи.

Расчет сложных цепей постоянного тока производится следующими методами:

1) метод непосредственного применения законов Кирхгофа;

2) метод наложения (суперпозиции);

3) метод двух узлов и другие.

Особое внимание уделить на метод двух узлов, т.к. аналогичный метод широко используется при расчете трехфазных цепей синусоидального тока.

## *2.2. Электрические цепи синусоидального тока*

#### *В результате изучения данной темы студенты должны:*

знать содержание терминов: резистор, резистивный элемент, активное сопротивление, индуктивная катушка, индуктивный элемент, индуктивность, индуктивное сопротивление, конденсатор, емкостной элемент, емкость, емкостное сопротивление; фаза, начальная фаза, угол сдвига по фазе, период, частота, круговая частота, мгновенное, амплитудное, действующее и среднее значения синусоидальных величин; полное, активное, реактивное, комплексные сопротивления и проводимости, мгновенная, полная, активная, реактивная, комплексная мощности; параметры элементов схем замещения цепей однофазного тока; условия и способы получения резонансов напряжений и токов;

- понять особенности электромагнитных процессов и энергетические состояния в простейших цепях синусоидального тока, экономическое значение коэффициента мощности;

- уметь составлять дифференциальные и комплексные уравнения электрического состояния линейных цепей; представлять синусоидально изменяющиеся величины тригонометрическими функциями, графиками, вращающимися векторами и комплексными числами; строить векторные диаграммы простейших цепей; используя символический метод, рассчитывать простые и сложные цепи синусоидального тока.

Расчет цепей синусоидального тока при использовании символического метода (метода комплексных чисел) производится аналогично расчету цепей постоянного тока. Отличие состоит в том, что э.д.с., напряжения, токи, сопротивления и мощности выражаются в комплексной форме. Зная комплексные значения величин, легко определить действующие значения, начальные фазы и все необходимые мощности. Пример расчета такой цепи рассмотрен в разделе 3 (контрольные работы).

## *2.3. Цепи трехфазного тока*

#### *В результате изучения данной темы студенты должны:*

знать основные элементы трехфазных цепей, способы соединения фаз обмотки генератора и включения в трехфазную цепь приемников; способы изображения трехфазной симметричной системы э.д.с.;

- понимать роль нейтрального провода; принципы построения векторных диаграмм; влияние рода и схемы включения нагрузки на величину тока в нейтральном проводе;

- уметь анализировать различные режимы симметричных и несимметричных цепей; читать схемы соединения трехфазных однофазных приемников.

При изучении этой темы особое внимание необходимо обратить на преимущества, которые дает трехфазная система по сравнению с однофазной. Рассматривая схемы соединения, нужно уяснить связь между фазными и линейными напряжениями в схеме соединения звездой, а также связь между фазными и линейными токами в схеме соединения треугольником.

Необходимо четко представлять, что в трехфазной цепи могут быть два режима: симметричный и несимметричный. Расчет трехфазной цепи в симметричном режиме сводится к расчету для одной фазы (т.к. действующие значения токов во всех фазах будут равны) и производится аналогично расчету однофазной цепи с одним источником. Трехфазная цепь является частным случаем сложной цепи синусоидального тока. Поэтому в несимметричном режиме при отсутствии нулевого провода, когда не обеспечивается независимая работа фаз, для расчета трехфазной цепи можно применить метод узлового напряжения в комплексной форме. Примеры расчета трехфазных цепей приведены в разделе 3 (контрольные работы).

# **2.4. Трансформаторы и электродвигатели**

## *После изучения настоящего раздела студенты должны:*

знать основные элементы конструкции трансформатора, выражение для коэффициента трансформации; знать значения терминов для асинхронного двигателя: скольжение, синхронная скорость, круговое вращающееся магнитное поле, короткозамкнутый ротор, фазный ротор; способы изменения направления вращения магнитного поля; устройство и области применения двух типов трехфазных асинхронных двигателей, их условные обозначения на схемах; вид механических характеристик и способы регулирования частоты вращения двигателя; знать основные конструктивные элементы машин постоянного тока: статор (станину), обмотку возбуждения, якорь, обмотку якоря, щеточноколлекторный узел; классификацию двигателей по способу возбуждения; механические характеристики двигателей постоянного тока, способы пуска и регулирования частоты вращения двигателей постоянного тока;

- понимать принцип действия трансформатора; причины, вызывающие изменение напряжения на вторичной обмотке трансформатора; понимать принцип действия трехфазного асинхронного двигателя; факторы, влияющие на частоту вращения ротора трехфазного асинхронного двигателя; понимать назначение основных конструктивных элементов двигателя постоянного тока; принцип действия и уравнения электрического состояния двигателя; назначение пусковых и регулировочных реостатов;

- уметь анализировать различные режимы работы трансформатора; включать приемники и электроизмерительные приборы для определения напряжений, токов и мощностей; уметь осуществлять пуск и реверс асинхронного двигателя; измерять скольжение и частоту вращения; оценивать величины номинального, пускового и максимального моментов пускового тока и номинальной скорости по данным каталога; уметь включать в сеть, регулировать скорость и реверсировать двигатель постоянного тока; ориентироваться в паспортных данных машин и определять номинальные моменты и ток; выбирать двигатель к заданным техническим условиям.

Рассматривая физические процессы, возникающие в трансформаторе, необходимо обратить особое внимание на то положение, что при изменении нагрузки трансформатора в широком диапазоне (от холостого до номинального режима) магнитный ток может считаться практически постоянным и равным магнитному потоку в режиме холостого хода. Исключение представляют трансформаторы тока, у которых ток в первичной обмотке определяется нагрузкой, включенной последовательно. Поэтому при размыкании цепи вторичной обмотки магнитный поток сильно возрастает, возникает повышенная э.д.с., которая представляет опасность для обслуживающего персонала и изоляции трансформатора.

При изучении асинхронного двигателя необходимо обратить внимание на электромагнитные процессы, возникающие в двигателе, как при его пуске, так и в процессе работы. Эксплуатационные параметры асинхронного двигателя демонстрируются механическими и рабочими характеристиками. Механическая характеристики двигателя *w* = *f* (Μ) может быть построена по данным каталога с использованием следующих формул:

$$
M = \frac{2M_{\kappa}}{S_{\kappa} + \frac{S}{S_{\kappa}}},
$$
  

$$
M_{\kappa p} = I_m M_{\kappa},
$$
  

$$
M_{\kappa} = \frac{P_{\kappa}}{W_{\kappa}},
$$
  

$$
W_{\kappa} = \frac{2pf_1}{P}(1 - S_{\kappa}),
$$

где *М, Мн, М<sup>к</sup>* – текущее, номинальное и максимальное (критическое) значения вращающегося момента двигателя сответственно,

*S, Sн, S<sup>к</sup>* - текущее, номинальное и критическое значения скольжения,

*f1, р* – частота напряжения питания обмотки статора и число пар полюсов двигателя,

 $l_m$ – отношение критического момента к номинальному.

Значения  $P_{\mu}$ ,  $I_{m}$ ,  $f_{l}$ ,  $p$ ,  $S_{\mu}$ ,  $S_{\kappa p}$  приводятся в каталоге.

Построенная по этим данным зависимость ω(M) представлена на рисунке 1.

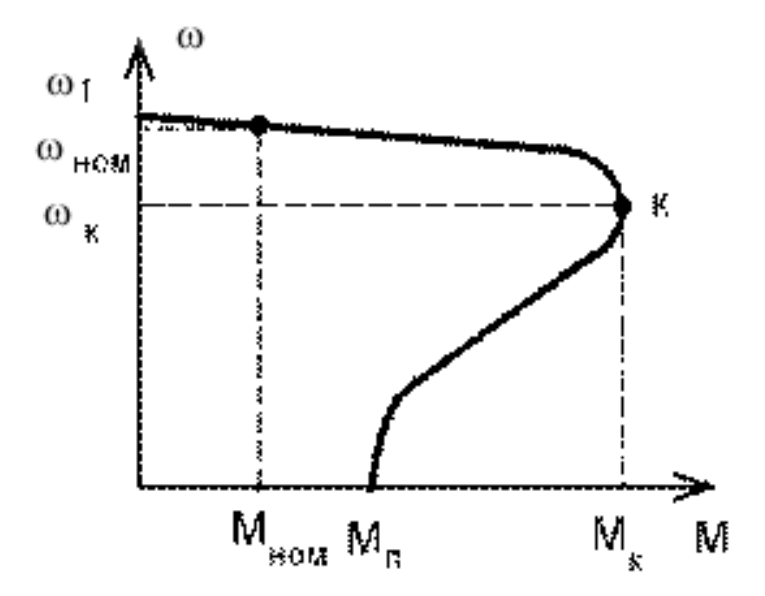

Рисунок 1 – Механическая характеристика асинхронного двигателя

Механическая характеристика двигателей определяет свойства двигателя в системе электропривода: пусковые свойства  $(M_{\pi}$  – пусковой момент), перегрузочную способность  $(M_{\kappa})$ , устойчивость работы.

Изучение двигателей постоянного тока надо начинать с их принципа работы и устройства. Необходимо обратить особое внимание на режим работы, пуск, регулирование скорости вращения и торможение двигателя. Процессы в двигателе в установившемся режиме описываются уравнениями:

$$
U_{a} = R_{au}I_{a} + E
$$
  
\n
$$
E = K\Phi w
$$
  
\n
$$
M = K\Phi I_{a}
$$
\n(1)

где *Uя, Iя, Е* – напряжение, ток и противо э.д.с. двигателя; *М, w, Ф* – вращающий момент, угловая скорость и магнитный поток двигателя; *К, Rяц* – конструктивная постоянная и сопротивление якорной цепи двигателя.

Используя формулы (1), можно получить выражения для механической  $w = f(M)$  и электромеханической  $w = f(I_s)$  характеристик двигателя:

$$
W = \frac{U_{A}}{K\Phi} - \frac{R_{\text{ay}}}{\left(K\Phi\right)^2} M\,,\tag{2}
$$

$$
W = \frac{U_s}{K\Phi} - \frac{R_{sy}}{K\Phi} I_s
$$
 (3).

Вид этих статических характеристик для наиболее часто применяемого двигателя постоянного тока с независимым возбуждением при разных значениях напряжения показан на рисунке 2.

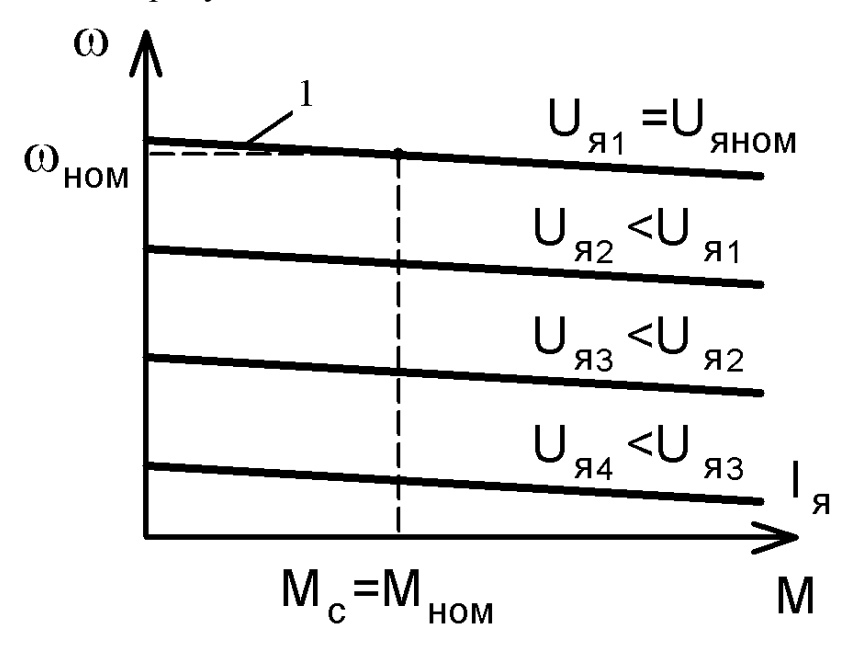

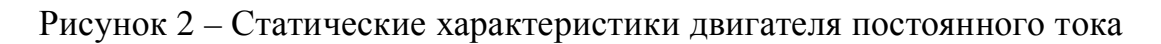

Характеристики двигателя дают наглядное представление об регулировочных свойствах двигателя.

### *2.5. Электропривод*

*После изучения настоящего раздела студент должен:* 

- знать классификацию электроприводов и составные части электропривода; основные режимы работы электропривода, механические характеристики приводов постоянного и переменного тока; назначение систем дискретного, регулируемого и следящего электропривода; простейшие функциональные схемы приводов; основные аппараты ручного и автоматического управления привода; условные графические обозначения двигателей и элементов устройств управления;

- понимать работу типовых схем управления систем дискретного привода (пуск, реверс); влияние обратных связей на точность регулирования скорости; назначение и принцип действия аппаратов управления; сущность методов эквивалентного тока момента и мощности для расчета мощности приводного электродвигателя;

- уметь читать несложные схемы управления электроприводами; производить сборку простейших схем управления асинхронными двигателями; строить механические характеристики по каталожным данным; определять по механическим характеристикам двигателя и рабочего механизма частоту вращения и момент в установившемся режиме; рассчитать мощность двигателя по нагрузочной диаграмме рабочего механизма.

Для привода в движение рабочих машин и механизмов, не требующих регулирования скорости, используют электроприводы с релейной системой управления. В таких системах электродвигатель получает питание непосредственно от сети. В число основных задач системы управления входит пуск и останов двигателя, осуществление торможения и реверса, защита от перегрузок и коротких замыканий. При этом следует обратить внимание, что при пуске, торможении и реверсе возникают повышенные токи. Для асинхронного двигателя кратковременное протекание повышенных токов не представляет опасности. Поэтому, если позволяет мощность питающей сети, пуск асинхронного двигателя может осуществляться прямым подключением к сети. Для двигателя постоянного тока прямое подключение к сети **недопустимо,** т.к. при этом возникают очень большие токи, опасные для двигателя и сети. Для ограничения пусковых токов используют пусковые реостаты, сопротивление которых по мере разгона двигателя ступенями уменьшают до нуля. Автоматическое управление этим процессом осуществляют в функции времени, скорости или величины тока, так как эти величины в моменты переключения ступеней пускового реостата принимают определенные, заранее рассчитываемые значения.

Технологические режимы многих производственных механизмов требуют движения исполнительного органа с разной скоростью, что обеспечивается в большинстве случаев электрическим регулированием скорости электропривода. Следует обратить внимание, что хотя и возможно регулирование скорости в разомкнутой системе, осуществляемой изменением параметров и управляющих воздействий, но из-за невысокой точности, недостаточного быстродействия

область применения этих простейших способов ограничена. Поэтому в системах автоматизированного регулируемого электропривода наибольшее применение имеют замкнутые системы с обратными связями по скорости, току, напряжению. В настоящее время наиболее перспективным регулируемым приводом является привод переменного тока с асинхронным двигателем, скорость которого регулируется изменением частоты тока. Для этого необходим относительно сложный источник, преобразуемый энергию переменного тока с частотой 50 Гц в энергию переменного тока с регулируемой частотой.

Имеется большое число рабочих машин, механизмов, у которых возникает необходимость регулировать положение рабочего органа. При этом у одних машин рабочий орган должен перемещаться из одного фиксированного положения в другое, у других должно обеспечиваться непрерывное автоматическое регулирование положения при произвольно изменяющемся сигнале задания. Электропривод, обеспечивающий перемещение в первом случае, получил название позиционного, а во втором – следящего. Составной частью данных приводов является регулируемый привод, но добавляется еще один контур – контур регулирования положения.

## **3. ВЫПОЛНЕНИЕ КОНТРОЛЬНЫХ РАБОТ**

## *3.1. Общие методические указания к контрольным работам*

Рабочей программой курса предусмотрено выполнение двух контрольных работ. Приступить к выполнению очередной работы следует после изучения необходимого учебного материала. При оформлении каждой задачи следует приводить исходную схему с принятыми буквенными обозначениями и числами заданных значений. Схемы и графики должны быть выполнены аккуратно с помощью чертежных инструментов и с использованием стандартных графических обозначений элементов и буквенных обозначений величин, на осях координат должны быть указаны откладываемые значения и единицы их измерения. Решения необходимо сопроводить краткими пояснениями. При использовании справочных материалов необходимо назвать источник, делая ссылку на перечень литературы, приведенной в конце работы. Перечень литературы должен быть оформлен в полном соответствии с требованиями библиографического описания документов.

Все расчеты производятся в абсолютных единицах с использованием системы СИ. Решения следует выполнять сначала в общем виде, затем подставлять числовые величины. При наличии значительных однотипных вычислений, приводя два-три расчета в качестве примера, результаты внести в таблицу. Результаты вычислений записывать с точностью до третьей значащей цифры. Арифметическая правильность вычислений и указание размерности является обязательным.

Графики и схемы необходимо приводить в контрольной работе по ходу расчета. Выводы формул и уравнений, имеющихся в литературе, приводить в тексте контрольных работ не следует. Текстовая часть работы должна быть написана аккуратно, четким почерком (или отпечатана). Листы должны быть пронумерованы, слова не сокращать.

Если преподаватель предложит переписать какой-то раздел работы, то в этом случае исправления вносятся в текст с тем расчетом, чтобы исправленная работа представляла единое целое. Листы с большим числом исправлений следует переписать. Замечания рецензента не разрешается ни стирать, ни заклеивать.

В конце выполненного контрольного задания студент проставляет дату и подписывается.

Задачи контрольных работ сделаны 50 вариантными. Вариант определяется двумя последними цифрами шифра – номера дела студента. Если две последние цифры более 50, то для определения номера варианта необходимо вычесть 50.

## 3.2. Контрольная работа 1

#### Расчет цепей синусоидального тока

Задача 1. Для электрической цепи, схема которой изображена на рисунках 3.1 - 3.50 по заданным в таблице 3.1 параметрам и э.д.с. источника определить действующие значения и начальные фазы токов во всех ветвях цепи и напряжений на отдельных участках. Рассчитать активные, реактивные и полные мощности отдельных участков и всей цепи. Составить уравнения баланса активных и реактивных мощностей. Указать показания приборов, изображенных на рисунке.

|                  | Номера   |                                                 |                       |                          |                    |                |                   |                             |                           |                                   |                          |                           |
|------------------|----------|-------------------------------------------------|-----------------------|--------------------------|--------------------|----------------|-------------------|-----------------------------|---------------------------|-----------------------------------|--------------------------|---------------------------|
| Варианта         | Рисунков | $\mathbf{\underline{\underline{\alpha}}}$<br>Еĵ | $\Xi$<br>$\mathbf{f}$ | $C_1$ , $MK\Phi$         | мк $\Phi$<br>$C_2$ | мкФ<br>$C_3$   | $M$ н<br>$L_1$ ,  | $H$ <sub>H</sub><br>$L_2$ , | $\mathbf{M}$ ы<br>$L_3$ , | $\sum_{i=1}^{n}$<br>$\dot{R}_1$ , | $\delta$<br>$R_2$        | $\mathbb{R}^2$<br>$R_3$ , |
| $\boldsymbol{0}$ | 3.1      | 150                                             | 50                    | 637                      | 300                | $\overline{a}$ | ---               | $---$                       | 15,9                      | $\overline{2}$                    | 3                        | $\overline{4}$            |
| $\mathbf{1}$     | 3.2      | 100                                             | 50                    | $---$                    | ---                | 100            | 15,9              | 9                           | 15,9                      | 8                                 | 3                        | $\overline{4}$            |
| $\overline{2}$   | 3.3      | 120                                             | 50                    | 637                      | $---$              | $---$          | $-$ - $-$         | 15.9                        | 15,9                      | 8                                 | 3                        | $\overline{4}$            |
| 3                | 3.4      | 200                                             | 50                    | $---$                    | 300                | $---$          | 15,9              | $---$                       | 15,9                      | 8                                 | $\overline{3}$           | $\overline{4}$            |
| $\overline{4}$   | 3.5      | 220                                             | 50                    | 637                      | ---                | 100            | $ -$              | 47,7                        | $---$                     | 8                                 | $\overline{\phantom{0}}$ | $\overline{4}$            |
| 5                | 3.1      | 50                                              | 50                    | 100                      | 159                | $---$          |                   | ---                         | 115                       | 10                                | $\overline{4}$           | 100                       |
| 6                | 3.6      | 100                                             | 50                    | 100                      | 300                | $---$          | 15,9              | ---                         | 115                       | 10                                | $\overline{\phantom{0}}$ | 100                       |
| 7                | 3.7      | 120                                             | 50                    | $---$                    | $---$              | 100            | 15,9              | ---                         | 115                       | $---$                             | $\overline{4}$           | 100                       |
| 8                | 3.8      | 200                                             | 50                    | $---$                    | 159                | $---$          | ---               | ---                         | 115                       | 10                                | $\overline{4}$           | 100                       |
| 9                | 3.9      | 220                                             | 50                    | ---                      | 318                | $ -$           | $\overline{15,9}$ | ---                         | $---$                     | 10                                | $\overline{4}$           | 100                       |
| 10               | 3.10     | 50                                              | 50                    | $---$                    | 637                | $---$          | 15,9              | 6,37                        | 115                       | 5                                 | ---                      | 8                         |
| 11               | 3.11     | 100                                             | 50                    | 637                      | $ -$               | 100            | $ -$              | ---                         | 115                       | $---$                             | 10                       | 8                         |
| 12               | 3.12     | 120                                             | 50                    | $---$                    | 300                | 100            | 31,8              | ---                         | $---$                     | 5                                 | $---$                    | 8                         |
| 13               | 3.13     | 200                                             | 50                    | $---$                    | ---                | 100            | 31,8              | $---$                       | ---                       | 5                                 | 10                       | 8                         |
| 14               | 3.14     | 220                                             | 50                    | 637                      | ---                | 200            | $---$             | 15,9                        | $---$                     | 5                                 | 10                       | 8                         |
| 15               | 3.15     | 150                                             | 50                    | 100                      | ---                | 200            | ---               | 15,9                        | $---$                     | 10                                | $\overline{2}$           | 10                        |
| 16               | 3.16     | 100                                             | 50                    | $\overline{\phantom{a}}$ | 1600               | 200            | 31,8              |                             |                           | $---$                             | 8                        | 10                        |
| 17               | 3.17     | 120                                             | 50                    | 100                      | $---$              | 200            | $ -$              | 15,9                        | ---                       | 10                                | 8                        | 10                        |
| 18               | 3.18     | 200                                             | 50                    | 637                      | ---                | 200            | $---$             | 31,8                        | ---                       | ---                               | 8                        | 10                        |
| 19               | 3.19     | 220                                             | 50                    | $---$                    | 1600               | ---            | 31,8              |                             | 95                        | 10                                | 8                        |                           |
| 20               | 3.20     | 50                                              | 50                    | $ -$                     | 159                | $---$          | 31.8              | $---$                       | 95                        | 15                                | 10                       | 10                        |

Таблица 3.1 Значения параметров элементов цепи и э.д.с. источника

Продолжение таблицы 3.1

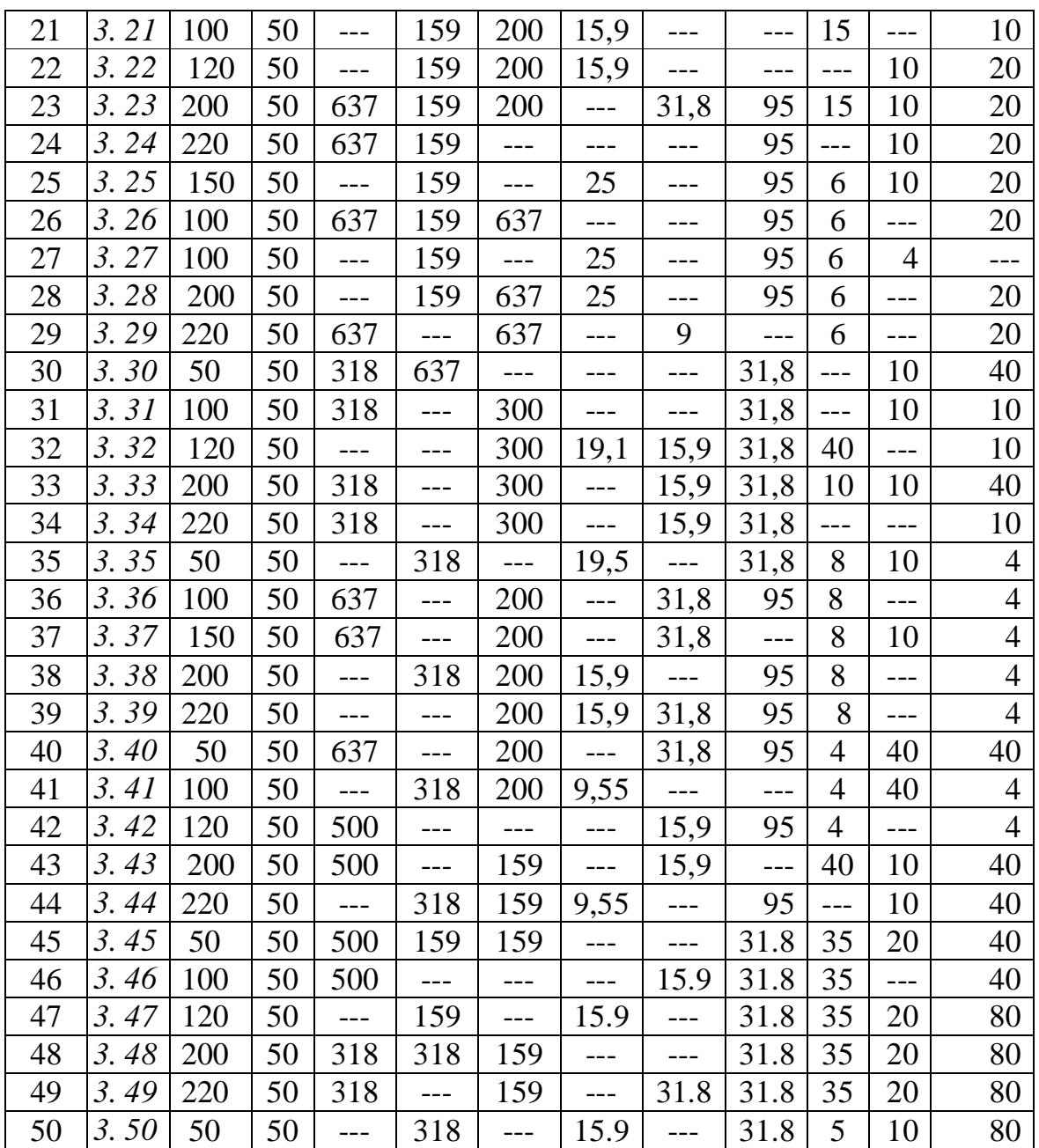

Схемы Рис. 3.1 – 3.50

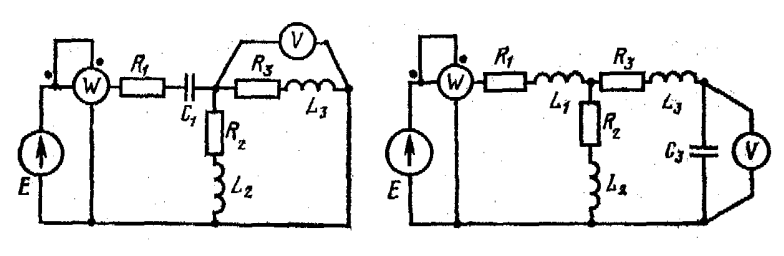

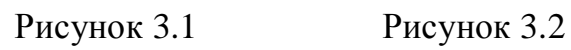

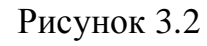

Ŕ.

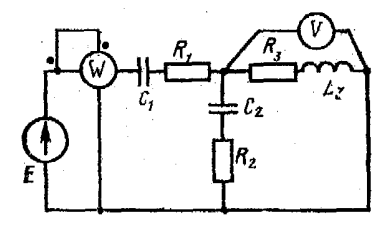

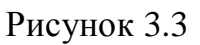

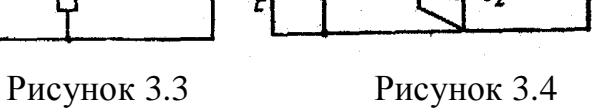

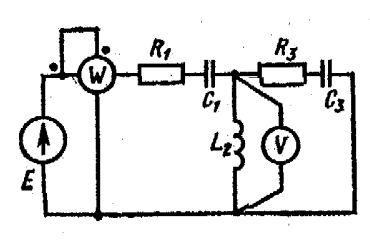

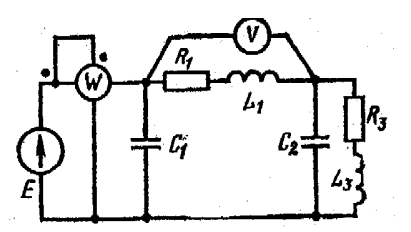

Рисунок 3.5 Рисунок 3.6

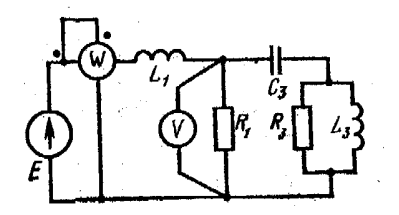

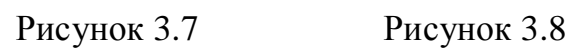

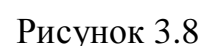

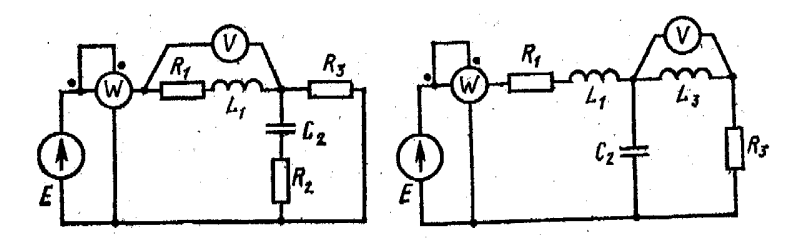

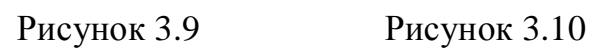

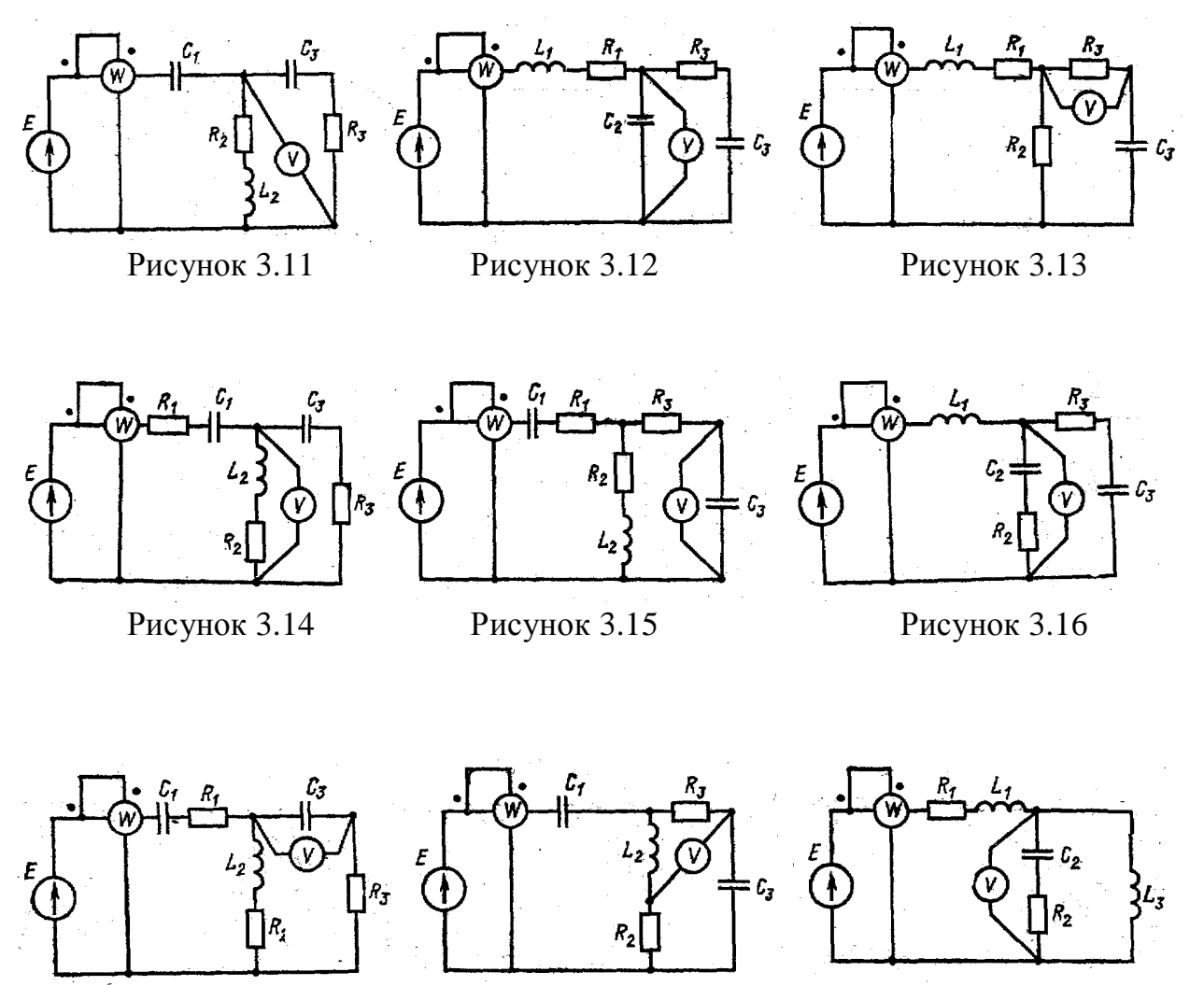

Рисунок 3.17 Рисунок 3.18 Рисунок 3.19

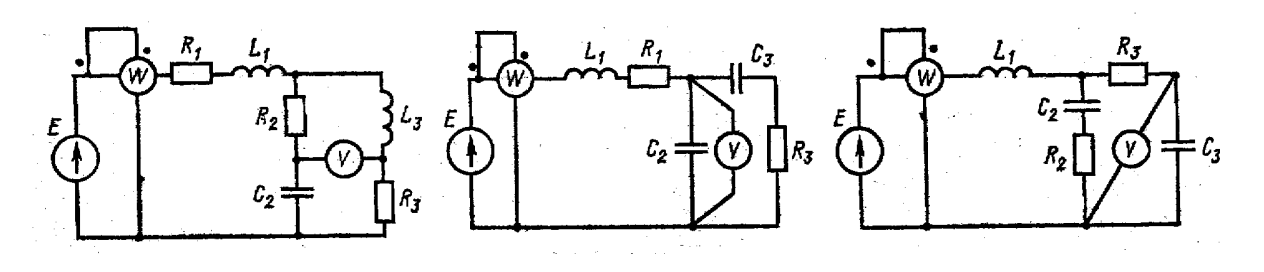

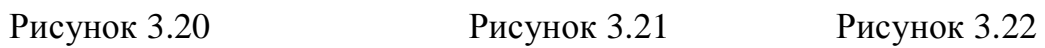

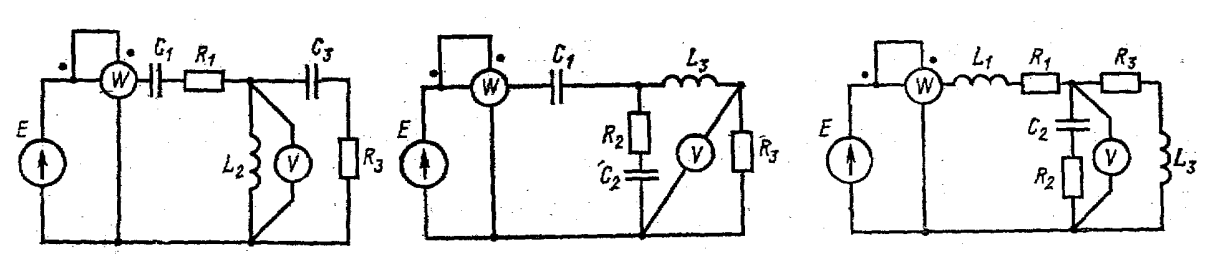

Рисунок 3.23 Рисунок 3.24 Рисунок 3.25

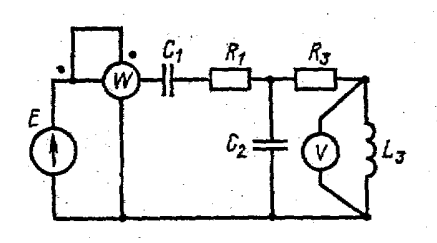

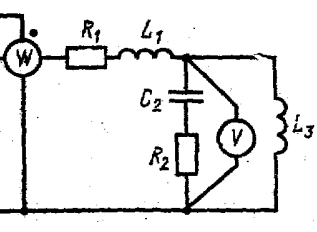

 $\mathbf{f}$ 

ł

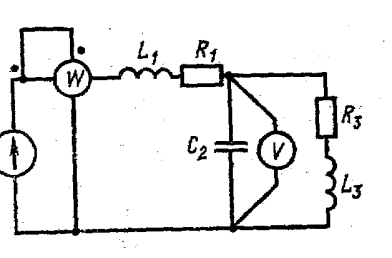

Рисунок 3.26 Рисунок 3.27 Рисунок 3.28

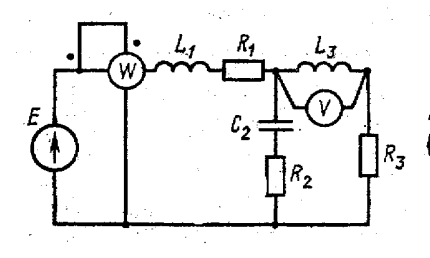

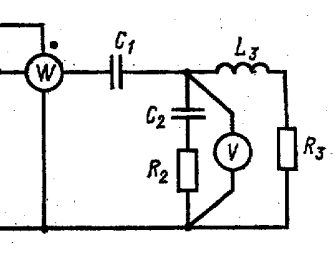

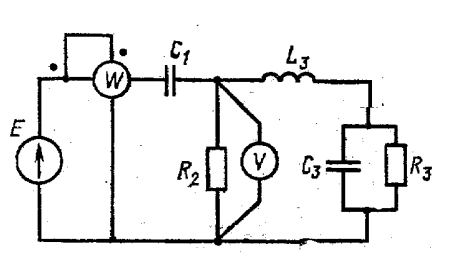

Рисунок 3.29 Рисунок 3.30 Рисунок 3.31

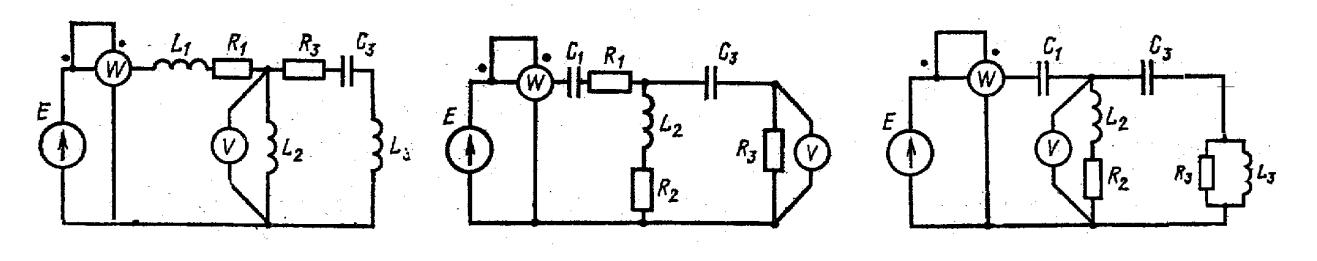

Рисунок 3.32 Рисунок 3.33 Рисунок 3.34

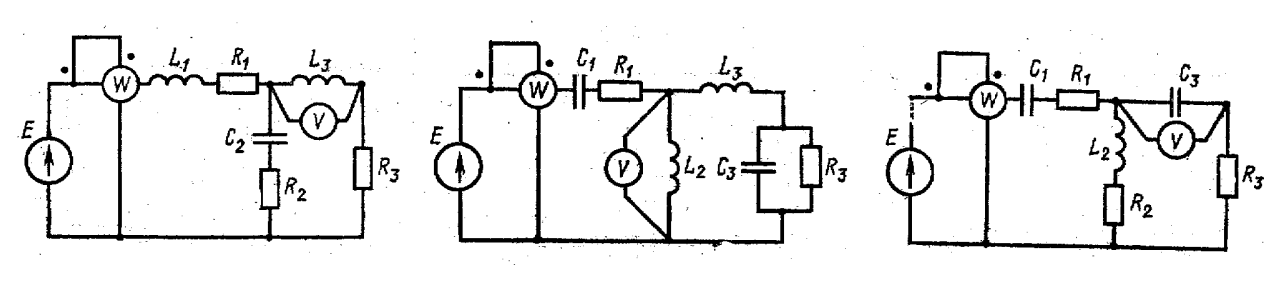

Рисунок 3.35 Рисунок 3.36 Рисунок 3.37

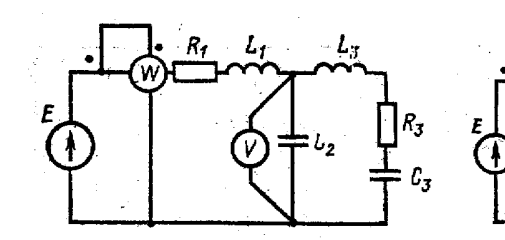

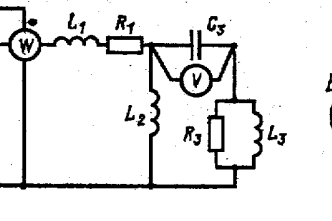

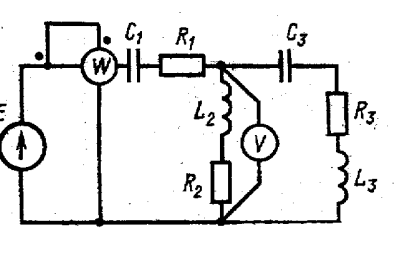

Рисунок 3.38 Рисунок 3.39 Рисунок 3.40

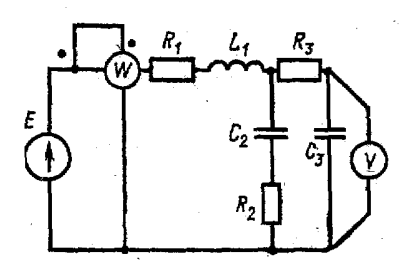

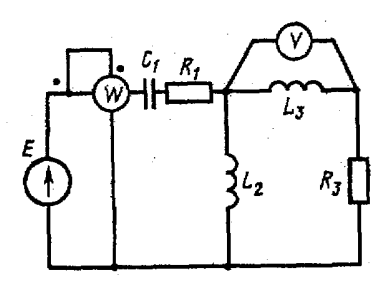

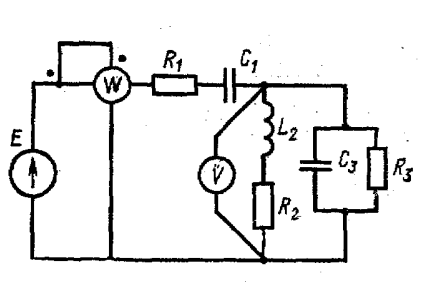

Рисунок 3.41 Рисунок 3.42 Рисунок 3.43

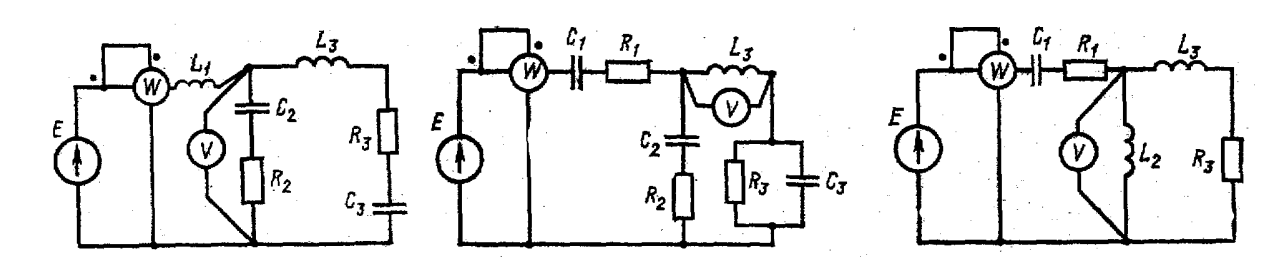

Рисунок 3.44 Рисунок 3.45 Рисунок 3.46

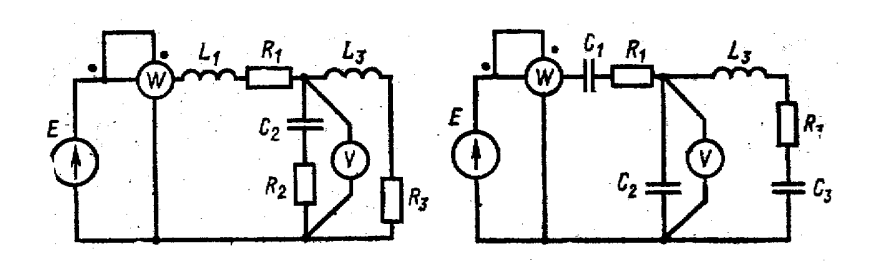

Рисунок 3.47 Рисунок 3.48

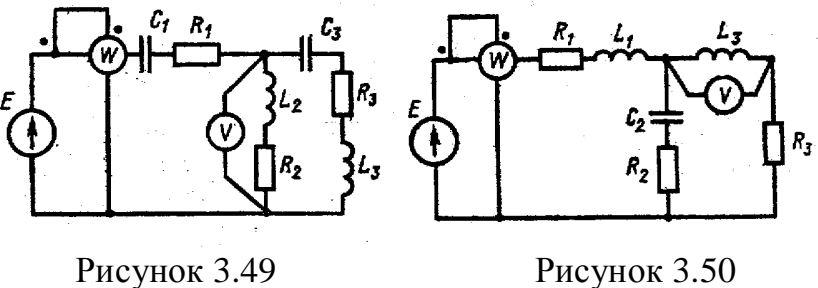

*Задача 2.* Для трехфазной электрической цепи, схема которой изображена на рис. 3.51 – 3.67, по заданным в табл. 3.2 параметрам и линейному напряжению определить фазные и линейные токи, ток в нейтральном проводе (для четырехпроводной схемы), активную мощность всей цепи и каждой фазы отдельно. Построить векторную диаграмму токов и напряжений.

|                  | Номера        |          |                         |                                          |                                     |                           |                                      |                     |                              |                |                     |                        |                                     |                              |
|------------------|---------------|----------|-------------------------|------------------------------------------|-------------------------------------|---------------------------|--------------------------------------|---------------------|------------------------------|----------------|---------------------|------------------------|-------------------------------------|------------------------------|
| Варианта         | Рисун-<br>KOB | മ<br>Uд, | $\delta$<br>$\rm R_{a}$ | $\tilde{\epsilon}$<br>$R_{\dot{\sigma}}$ | $\sum_{i=1}^{n}$<br>$R_{\hat{\nu}}$ | M <sub>C</sub><br>$X_{a}$ | $\sum_{i=1}^{N}$<br>X <sub>b</sub> , | Ōм<br>$X_{\hat{c}}$ | $\sum_{i=1}^{N}$<br>$R_{ab}$ | Ōм<br>$R_{bc}$ | Ōм<br>$R_{\rm{ca}}$ | $\delta$<br>$X_{ab}$ , | $\rm \lesssim$<br>X <sub>bc</sub> , | $\sum_{i=1}^{n}$<br>$X_{ca}$ |
| $\boldsymbol{0}$ | 3.51          | 127      | 8                       | 8                                        | 8                                   | 6                         | 6                                    | 6                   |                              |                |                     |                        |                                     |                              |
| 1                | 3.51          | 220      | 8                       | 8                                        | 8                                   | 6                         | 6                                    | 6                   |                              |                |                     |                        |                                     |                              |
| $\overline{2}$   | 3.51          | 380      | 8                       | 8                                        | 8                                   | 6                         | 6                                    | 6                   |                              |                |                     |                        |                                     |                              |
| 3                | 3.52          | 127      | 8                       | $\overline{4}$                           | 6                                   | $\overline{4}$            | 3                                    | 8                   |                              |                |                     |                        |                                     |                              |
| 4                | 3.52          | 220      | 8                       | $\overline{4}$                           | 6                                   | $\overline{4}$            | 3                                    | 8                   |                              |                |                     |                        |                                     |                              |
| 5                | 3.52          | 380      | 8                       | $\overline{4}$                           | 6                                   | $\overline{4}$            | 3                                    | 8                   |                              |                |                     |                        |                                     |                              |
| 6                | 3.53          | 127      | $\overline{4}$          | 8                                        | 6                                   | 3                         | $\overline{4}$                       | 8                   |                              |                |                     |                        |                                     |                              |

Таблица 3.2 Значение параметров элементов цепи

| 7        | 3.53         | 127        | 4              | 8          | 6          | 3          | $\overline{4}$ | 9              |                |                |     |                |                |                |
|----------|--------------|------------|----------------|------------|------------|------------|----------------|----------------|----------------|----------------|-----|----------------|----------------|----------------|
| 8        | 3.53         | 127        | $\overline{4}$ | 8          | 6          | 3          | $\overline{4}$ | 8              | ---            | ---            |     |                |                |                |
| 9        | 3.54         | 127        | 16,8           | 8          | 8          | 14,2       | 6              | $\overline{4}$ | ---            | ---            |     | ---            | ---            |                |
| 10       | 3.54         | 220        | 16.8           | 8          | 8          | 14.2       | 6              | 4              |                |                |     |                |                |                |
| 11       | 3.54         | 380        | 16.8           | 8          | 8          | 8          | 6              | $\overline{4}$ |                |                |     |                |                |                |
| 12       | 3.55         | 127        | 10             | ---        | ---        | ---        | 10             | 10             | ---            | ---            |     |                | ---            |                |
| 13       | 3.55         | 220        | 10             |            |            |            | 10             | 10             |                |                |     |                |                |                |
| 14       | 3.55         | 380        | 10             |            |            |            | 10             | 10             | ---            |                |     |                |                |                |
| 15       | 3.56         | 127        | ---            | ---<br>--- | ---<br>--- | ---<br>--- | ---            | $---$          | 8              | ---<br>8       | 8   | 6              | ---<br>6       | ---<br>6       |
| 16       | 3.56         | 220        | $---$          | ---        |            | ---        | ---            | ---            | 8              | 8              | 8   | 6              | 6              | 6              |
| 17       | 3.56         | 380        |                |            |            |            |                | ---            | 8              | 8              | 8   | 6              | 6              | 6              |
| 18       | 3.57         | 127        | ---            |            |            | ---        | ---            | ---            | 8              | $\overline{4}$ | 6   | $\overline{4}$ | $\overline{3}$ | 8              |
| 19       | 3.57         | 220        | ---            | ---        |            | ---        | ---            | ---            | 8              | $\overline{4}$ | 6   | $\overline{4}$ | 3              | 8              |
| 20       | 3.57         | 380        | ---            |            |            |            | ---            | ---            | 8              | $\overline{4}$ | 6   | $\overline{4}$ | 3              | 8              |
| 21       | 3.58         | 127        |                | ---        |            | ---        |                | ---            | $\overline{4}$ | 8              | 6   | $\mathfrak{Z}$ | $\overline{4}$ | 8              |
| 22       | 3.58         | 220        | ---            |            |            |            |                | ---            | $\overline{4}$ | 8              | 6   | $\overline{3}$ | $\overline{4}$ | 8              |
| 23       | 3.58         | 380        | ---            | ---<br>--- | ---        | ---<br>--- | $---$          |                | $\overline{4}$ | 8              | 6   | $\overline{3}$ | $\overline{4}$ | 8              |
| 24       | 3.59         | 127        |                |            |            |            |                | ---            | 16.8           | 8              | 3   | 14.2           | 6              | $\overline{4}$ |
|          | 3.59         | 220        |                |            |            |            |                | ---            | 16.8           | 8              | 3   | 14.2           |                | $\overline{4}$ |
| 25       | 3.59         | 380        | ---            | ---        | ---        | ---        | ---            | ---            | 16.8           | 8              | 3   | 14.2           | 6<br>6         | $\overline{4}$ |
| 26<br>27 |              |            | ---            | ---        |            |            | ---            | ---            | 10             |                |     |                | 10             |                |
| 28       | 3.50         | 127<br>220 | ---            |            |            |            | ---            | ---            | 10             | ---            |     | ---            | 10             | 10<br>10       |
| 29       | 3.60<br>3.60 | 380        | ---            | ---        | ---        | ---        | ---            | ---            | 10             | ---            | --- | ---            | 10             | 10             |
|          |              |            | ---            |            |            |            |                | ---            |                | ---            |     |                |                |                |
| 30       | 3.61         | 127        | 10             | ---        |            |            | 10             | 10             | ---            | ---            |     |                | ---            |                |
| 31       | 3.61         | 220        | 10             | ---        | ---        | ---        | 10             | 10             | ---            | ---            |     |                | ---            | ---            |
| 32       | 3.61         | 380        | 10             | ---        |            |            | 10             | 10             |                |                |     |                |                |                |
| 33       | 3.62         | 127        | 15             | $---$      | ---        | ---        | 5              | 5              | ---            | ---            | --- |                | ---            | ---            |
| 34       | 3.62         | 220        | 15             | $---$      | ---        | ---        | 5              | 5              | ---            | ---            | --- | ---            | ---            | ---            |
| 35       | 3.62         | 380        | 15             |            |            |            | 5              | 5              |                |                |     |                |                |                |
| 36       | 3.63         | 127        | ---            |            |            |            | ---            | ---            | ---            | 3              | 8   | $\overline{4}$ | 6              | 8              |
| 37       | 3.63         | 220        | ---            | ---        |            | ---        | ---            | ---            | ---            | $\mathfrak{Z}$ | 8   | $\overline{4}$ | 6              | 8              |
| 38       | 3.63         | 380        |                |            |            |            |                |                |                | $\overline{3}$ | 8   | $\overline{4}$ | 6              | 8              |

Продолжение таблицы 3.2

Продолжение таблицы 3.2

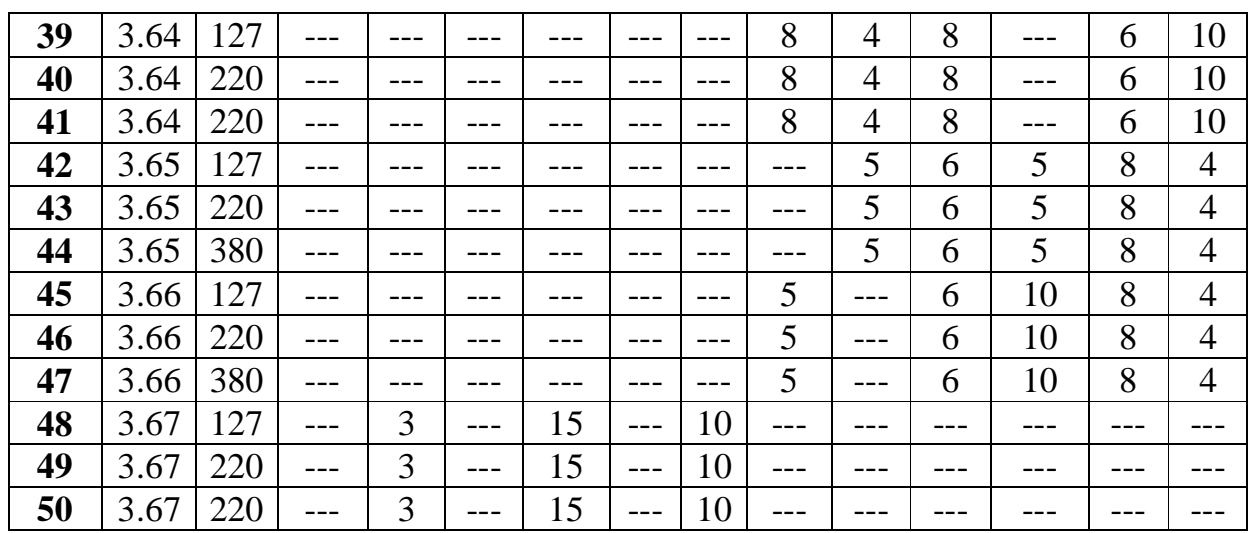

Схемы электрических цепей рисунки 3.51 – 3.67

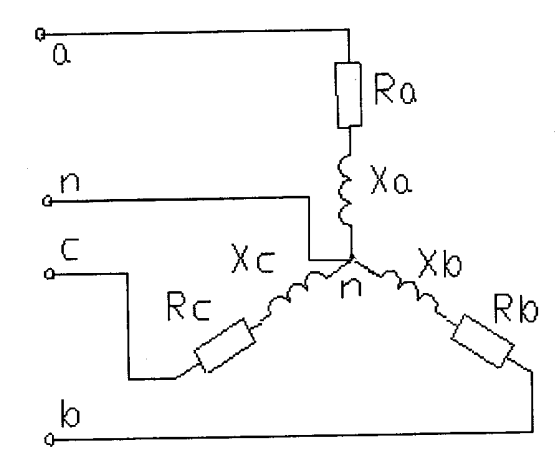

Рисунок 3.51 Рисунок 3.52

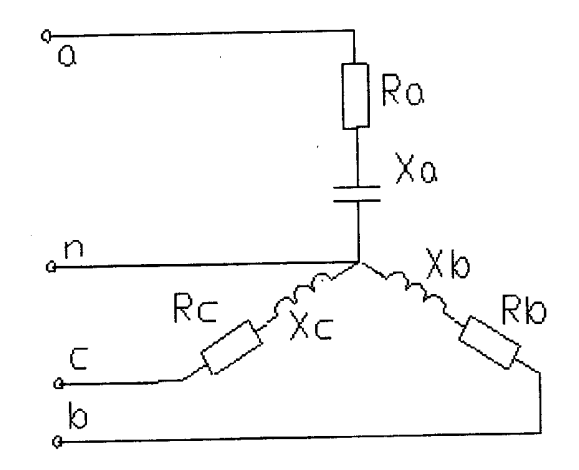

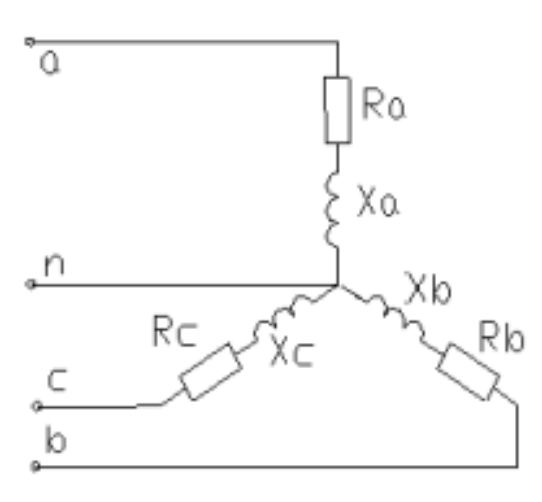

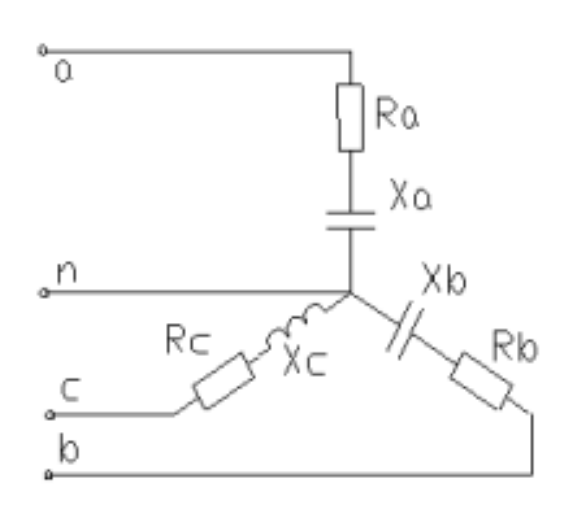

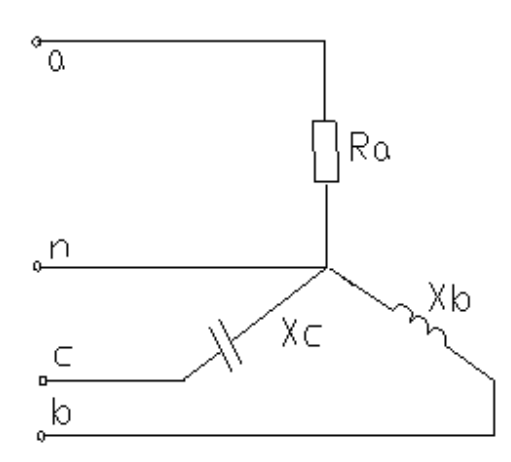

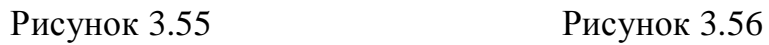

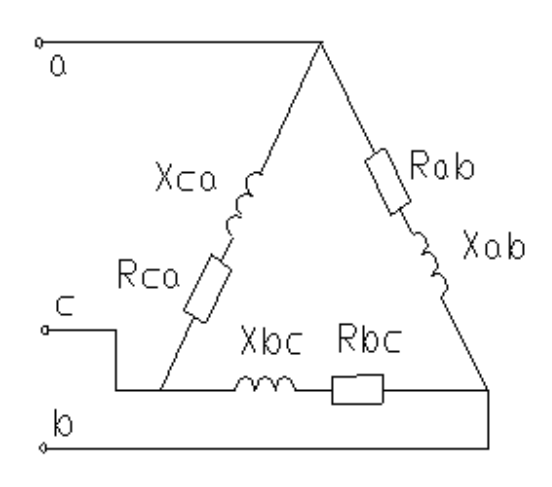

Рисунок 3.53 Рисунок 3.54

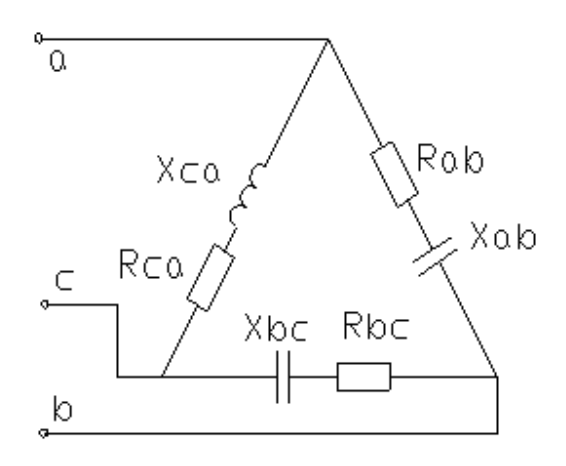

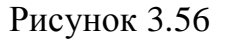

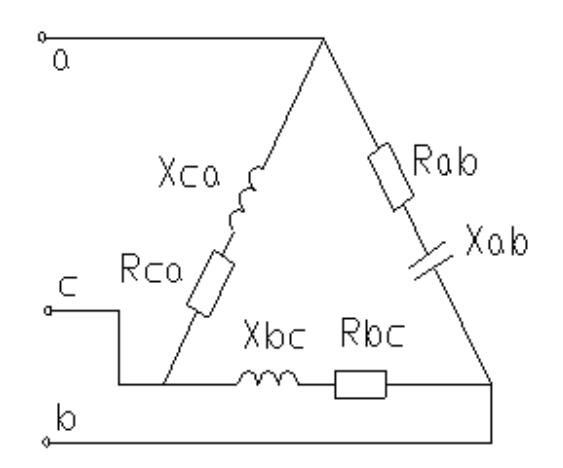

27

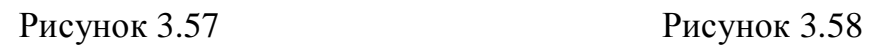

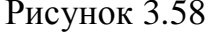

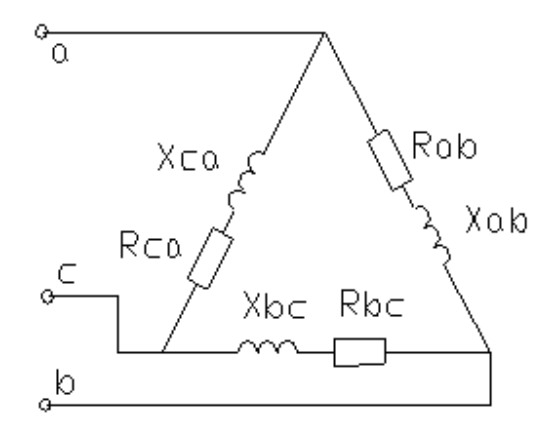

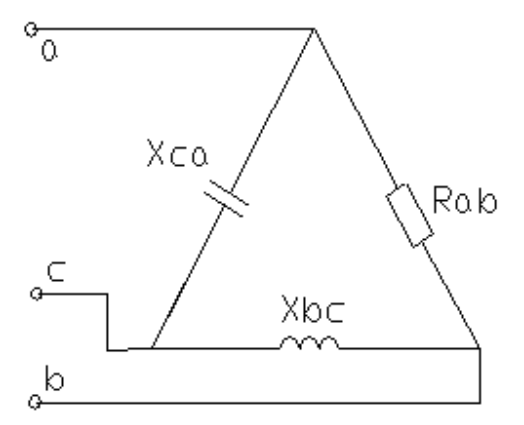

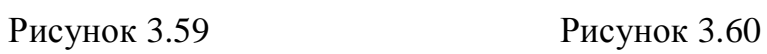

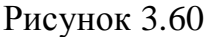

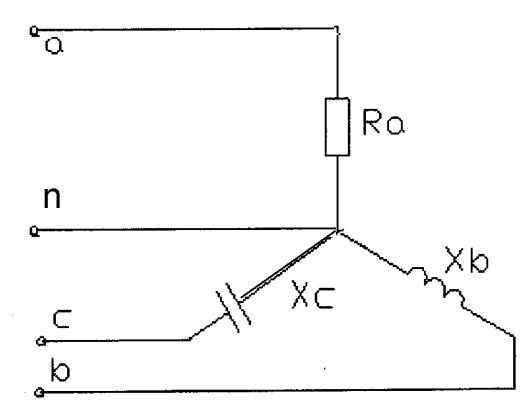

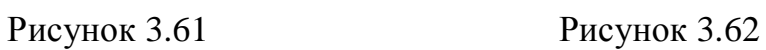

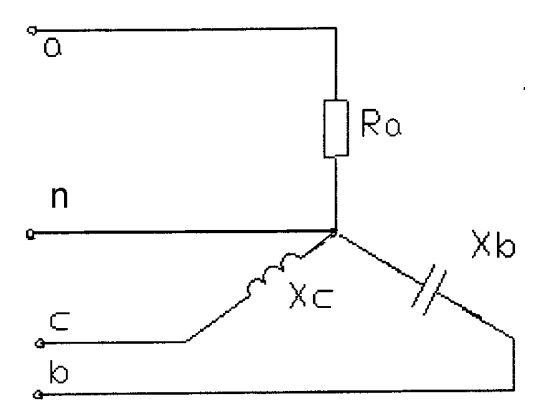

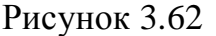

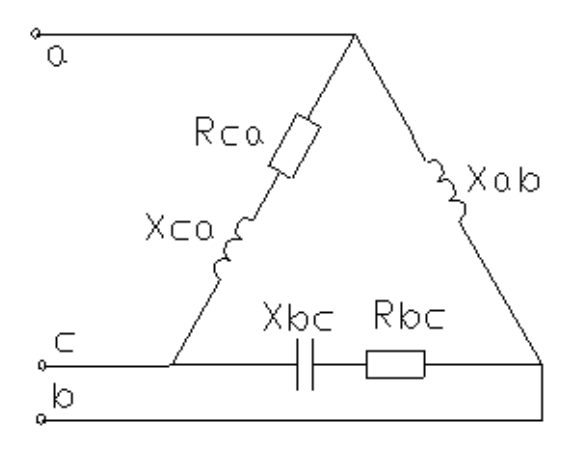

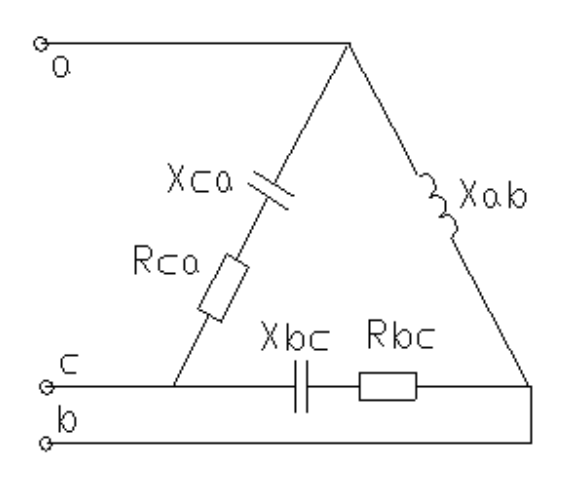

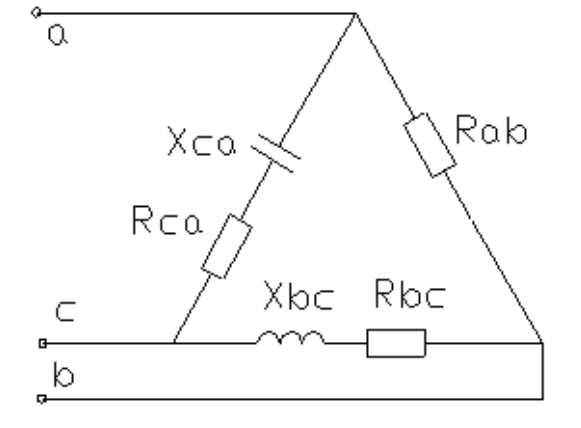

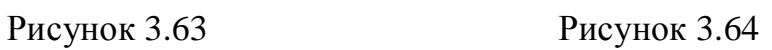

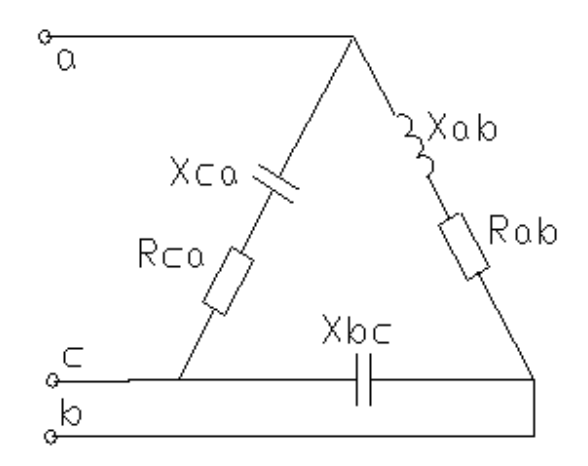

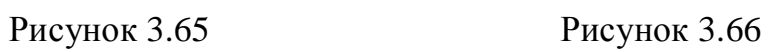

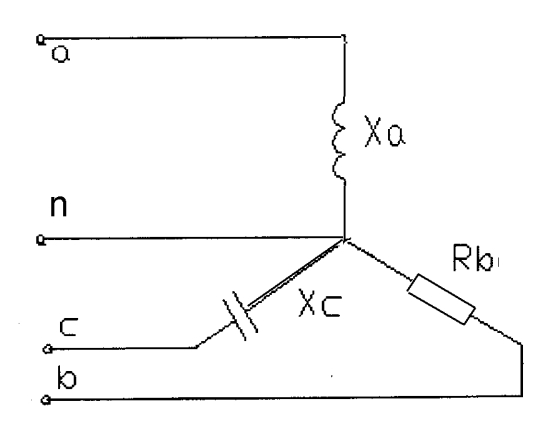

Рисунок 3.67

29

#### 3.3. Контрольная работа 2

# Расчет и построение статических характеристик электропривода постоянного тока

Задание. Для электропривода постоянного тока  $\mathbf{C}$ заданным электродвигателем, параметры которого приведены в табл. 3.3, необходимо:

- 1) считая источник питания идеальным, построить механические характеристики ф(М) для следующих случаев:
- а) при номинальном магнитном потоке ( $\Phi = \Phi_{\text{HOM}}$ ) и напряжениях на якорной цепи равных: U<sub>я</sub> = -U<sub>яном</sub>; -0,5 U<sub>яном</sub>; -0,25 U<sub>яном</sub>; 0; 0,25 U<sub>яном</sub>; 0,5 U<sub>яном</sub>; U<sub>яном</sub>;
- в) при магнитном потоке  $\Phi = \frac{3}{4} \Phi_{\text{HOM}}$  и напряжениях на обмотке якоря, равных значениям пункта 1.а.
- 2) рассчитать жесткость механических характеристик привода;
- 3) построить электромеханические характеристики  $w(I_n)$  для тех же случаев, что и в пункте 1;
- 4) полагая, что момент нагрузки, создаваемый рабочей машиной М<sub>с</sub>, равен номинальному моменту двигателя, определить скорости вращения привода при работе в первом квадранте.

| $N_2$            | Мощ-                     | Напряже | Частота           | КПД, % | Сопротивление обмотки |                |         |  |  |  |  |
|------------------|--------------------------|---------|-------------------|--------|-----------------------|----------------|---------|--|--|--|--|
| вариан-          | ность,                   | ние, В  | вращения          |        |                       | при 15°С, Ом   |         |  |  |  |  |
| та               | кВт                      |         | (номи-            |        | Яко-                  | Доба-          | Возбуж- |  |  |  |  |
|                  |                          |         | нальная)          |        | pя                    | вочных         | дения   |  |  |  |  |
|                  |                          |         |                   |        |                       | полюсов        |         |  |  |  |  |
| $\mathbf{1}$     | $\overline{2}$           | 3       | $\overline{4}$    | 5      | 6                     | $\overline{7}$ | 8       |  |  |  |  |
| Тип 2ПБ112МГУХА4 |                          |         |                   |        |                       |                |         |  |  |  |  |
| $\boldsymbol{0}$ | 0,45                     | 110     | 1060              | 64,5   | 1,29                  | 1,12           | 111     |  |  |  |  |
| $\mathbf{1}$     | 0,45                     | 220     | 1060              | 66     | 5,07                  | 4,5            | 403     |  |  |  |  |
| $\overline{c}$   | 0,75                     | 110     | 1500              | 70     | 0,565                 | 0,565          | 84,3    |  |  |  |  |
| $\overline{3}$   | 0,75                     | 220     | 1500              | 71     | 2,48                  | 2,13           | 303     |  |  |  |  |
| $\overline{4}$   | 1,1                      | 110     | 2200              | 74     | 0,308                 | 0,304          | 84,3    |  |  |  |  |
| 5                | 1,1                      | 220     | 2200              | 75     | 1,29                  | 1,12           | 303     |  |  |  |  |
| 6                | 1,4                      | 110     | 3000              | 78,5   | 0,196                 | 0,134          | 111     |  |  |  |  |
| $\overline{7}$   | 1,4                      | 220     | 3000              | 78,5   | 0,788                 | 0,682          | 403     |  |  |  |  |
| Тип 2ПБ112LГУХА4 |                          |         |                   |        |                       |                |         |  |  |  |  |
| 8                | 0,5                      | 110     | 800               | 65     | 1,18                  | 0,892          | 80      |  |  |  |  |
| 9                | 0,5                      | 220     | 800               | 65,5   | 4,74                  | 3,79           | 303     |  |  |  |  |
| 10               | 0,5                      | 110     | 1000              | 68,5   | 0,74                  | 0,74           | 80      |  |  |  |  |
| 11               | 0,63                     | 220     | 1060              | 68,5   | 3,13                  | 3,16           | 303     |  |  |  |  |
| 12               | 1                        | 110     | 1600              | 74     | 0,378                 | 0,378          | 80      |  |  |  |  |
| 13               | $\mathbf{1}$             | 220     | 1500              | 75     | 1,66                  | 1,45           | 303     |  |  |  |  |
| 14               | 1,5                      | 110     | 2240              | 79     | 0,139                 | 0,128          | 80      |  |  |  |  |
| 15               | 1,5                      | 220     | 2240              | 80     | 0,74                  | 0,74           | 303     |  |  |  |  |
| 16               | $\overline{2}$           | 110     | 3000              | 81     | 0,103                 | 0,11           | 80      |  |  |  |  |
| 17               | $\overline{2}$           | 220     | 3150              | 81     | 0,413                 | 0,411          | 303     |  |  |  |  |
|                  |                          |         | Тип 2ПН132МГУХЛ-4 |        |                       |                |         |  |  |  |  |
| 18               | 1,6                      | 110     | 750               | 68     | 0,472                 | 0,308          | 35      |  |  |  |  |
| 19               | 1,6                      | 220     | 750               | 68,5   | 1,88                  | 1,39           | 134     |  |  |  |  |
| 20               | 2,5                      | 110     | 1000              | 72     | 0,271                 | 0,204          | 35      |  |  |  |  |
| 21               | 2,5                      | 220     | 1000              | 73,5   | 1,08                  | 0,763          | 134     |  |  |  |  |
| 22               | 4                        | 110     | 1500              | 77,5   | 0,14                  | 0,094          | 35      |  |  |  |  |
| 23               | $\overline{\mathcal{A}}$ | 220     | 1500              | 79     | 0,564                 | 0,336          | 134     |  |  |  |  |
| 24               | 7                        | 110     | 2200              | 81     | 0,067                 | 0,049          | 25,6    |  |  |  |  |
| 25               | $\overline{7}$           | 220     | 2240              | 83     | 0,226                 | 0,166          | 111     |  |  |  |  |
| 26               | 10,5                     | 220     | 3000              | 84     | 0,14                  | 0,094          | 111     |  |  |  |  |

Таблица 3.3 Параметры электродвигателя

Продолжение таблицы 3.3

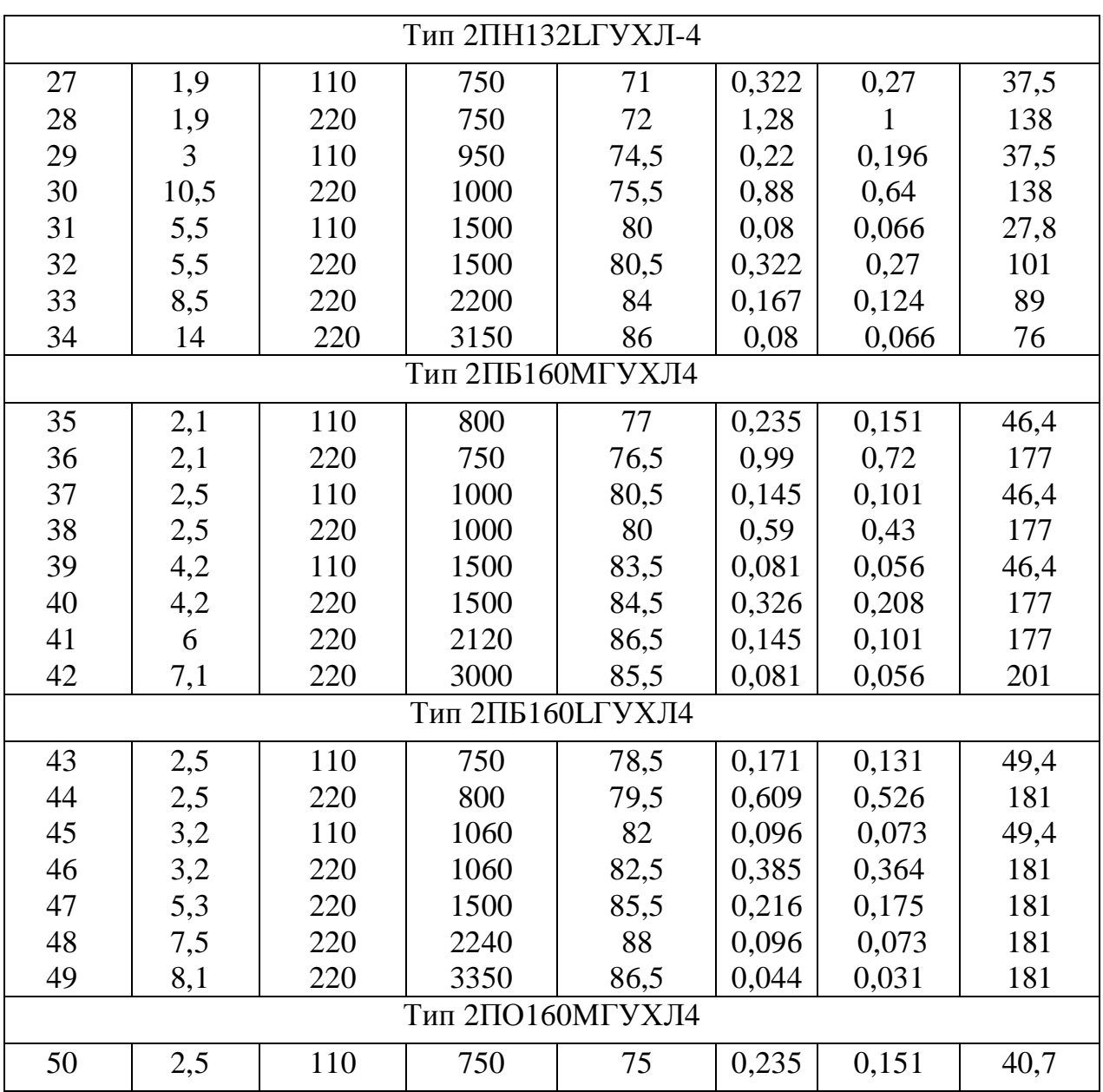

# *3.4. Примеры решения контрольных задач*

# *Задача №1*

Для электрической цепи, схема которой изображена на рисунке 3.68 по заданным параметрам и э.д.с. источника определить действующие значения и начальные фазы токов во всех ветвях цепи и напряжений на отдельных участках.

Рассчитать активные, реактивные и полные мощности отдельных участков и всей цепи. Составить уравнение баланса активных и реактивных мощностей. Указать показания приборов, изображенных на рисунке.

Дано: E=100 В, f=50 Гц, C<sub>2</sub>=318 мкф, L<sub>3</sub>=15,9 мГн, R<sub>1</sub>=2 Ом, R<sub>2</sub>=10 Ом, R<sub>3</sub>=4  $OM.$ 

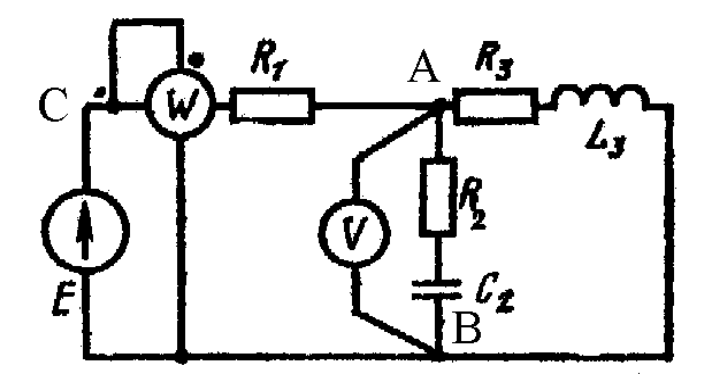

Рисунок 3.68 - Схема цепи синусоидального тока

### Решение:

- 1. Указывают направления токов в ветвях.
- 2. Определяют сопротивления реактивных элементов.

$$
X_{L3} \!\!=\!\! \omega \!\cdot\! L_3 \!\!=\!\! 2 \!\cdot\! \pi \!\cdot\! f \!\cdot\! L_3 \!\!=\!\! 2 \!\cdot\! 3,14 \!\cdot\! 50 \!\cdot\! 15,\! 9 \!\cdot\! 10^{\text{-}3} \!\!=\!\! 5 \ \text{Om}
$$

$$
X_{C2} = \frac{1}{\mathbf{w} \cdot \mathbf{C}_2} = \frac{1}{2 \cdot \mathbf{p} \cdot f \cdot \mathbf{C}_2} = \frac{1}{2 \cdot 3.14 \cdot 50 \cdot 318 \cdot 10^{-6}} = 10 \, \text{Om},
$$

3. Выражают ЭДС источника и сопротивление ветвей в комплексной форме.

 $\mathbf{\mathcal{B}} = E \cdot e^{ja} = 100 \cdot e^{j0^{o}} = 100B$ ,

$$
Z_1 = R_1 + j \cdot 0 = 2 = 2 \cdot e^{j0^0} \text{ Om},
$$

$$
\underline{Z_2} = R_2 + j \cdot (x_L - x_{C_2}) = 10 - j \cdot 10 = \sqrt{10^2 + 10^2} \cdot e^{-j45^0} = 10\sqrt{2} \cdot e^{-j45^0} = 14 \cdot e^{-j45^0} \text{ Om},
$$

$$
\underline{Z_3} = R_3 + j \cdot (x_{L_3} - x_{C_3}) = 4 + j \cdot (5 - 0) = 10 - j \cdot 10 = \sqrt{10^2 + 10^2} \cdot e^{-j45^0} = 10\sqrt{2} \cdot e^{-j45^0} = 14 \cdot e^{-j45^0} \text{OM},
$$

4. Рассчитывают эквивалентное комплексное сопротивление цепи:

$$
\underline{Z}_{23} = \frac{\underline{Z}_2 + \underline{Z}_3}{\underline{Z}_2 + \underline{Z}_3} = \frac{10\sqrt{2} \cdot e^{-j45^0} \cdot \sqrt{41} \cdot e^{j51^0}}{10 - j \cdot 10 + 4 + j5} = \frac{10\sqrt{82} \cdot e^{j51^0 - j45^0}}{14 - j5} = \frac{10\sqrt{82} \cdot e^{j6^0}}{\sqrt{14^2 + 5^2} \cdot e^{-j20^0}} = \frac{10\sqrt{82} \cdot e^{j6^0}}{\sqrt{221} \cdot e^{-j20^0}} = \frac{10\sqrt{82} \cdot e^{j6^0}}{\sqrt{221} \cdot e^{-j20^0}} = \frac{10\sqrt{82} \cdot e^{j6^0}}{\sqrt{221} \cdot e^{-j20^0}}
$$

$$
10\sqrt{\frac{82}{221}} \cdot e^{j6^0 + j20^0} = 10\sqrt{\frac{82}{221}} \cdot e^{j26^0} = 6,09 \cdot \cos 26^\circ + j6,09 \cdot \sin 26^\circ =
$$

 $6,09 \cdot 0,9 + j \cdot 6,09 \cdot 0,44 = 5,48 + j \cdot 2,6814$  Om,

$$
\underline{Z_{3KB}} = \underline{Z_1} + \underline{Z_{23}} = 2 + 5,48 + j \cdot 2,68 = 7,48 + j \cdot 2,68 = \sqrt{7,48^2 + 2,68^2} \cdot e^{j19,7^0} = \sqrt{55,95 + 7,18} \cdot e^{j19,7^0} =
$$

$$
7,95 \cdot e^{j19,7^0}
$$
 OM,

5. Определяют ток в ветви содержащей источник, а затем напряжения и токи других ветвей:

$$
\mathbf{R}_{1} = \frac{\mathbf{E}}{Z_{3KB}} = \frac{100}{7,95 \cdot e^{j19.7^{\circ}}} = 12,6 \cdot e^{-j19.7^{\circ}} \text{ A},
$$

$$
\mathbf{U}_{AB}^{\mathbf{g}} = \mathbf{I}_{1}^{\mathbf{g}} \cdot \underline{Z}_{23} = 12,6 \cdot e^{-j19.7^{\circ}} \cdot 6,09 \cdot e^{j26^{\circ}} = 76.9 \cdot e^{j6.3^{\circ}} \text{ B},
$$

$$
\mathbf{\mathring{R}}_2 = \frac{\mathbf{\mathring{U}}_{AB}^{\mathbf{\mathring{R}}}}{Z_2} = \frac{76,9 \cdot e^{-j6,3^{\circ}}}{14 \cdot e^{-j45^{\circ}}} = 5,5 \cdot e^{-j51,3^{\circ}} \ \mathbf{A},
$$

$$
\mathbf{R}_{3} = \frac{U_{AB}^{2}}{Z_{3}} = \frac{76.9 \cdot e^{j6.3^{o}}}{6.4 \cdot e^{j51^{o}}} = 12 \cdot e^{-j44.7^{o}} \text{ A},
$$

$$
U_{CA}^{\mathbf{g}} = \mathbf{A}_1^{\mathbf{g}} \cdot \underline{Z}_1 = 12.6 \cdot e^{-j19.7^\circ} \cdot 2 \cdot e^{j0^\circ} = 25.2 \cdot e^{-j19.7^\circ} \text{ B},
$$

6. Зная комплексные значения токов и напряжений, определяют их действующие значения и начальные фазы:

$$
I_1 = 12,6 \text{ A}, \quad a_{I_1} = 19,7^{\circ},
$$
\n
$$
I_2 = 5,5 \text{ A}, \quad a_{I_2} = 51,3^{\circ},
$$
\n
$$
I_3 = 12 \text{ A}, \quad a_{I_3} = -44,7^{\circ},
$$
\n
$$
U_{AB} = 76,9 \text{ B}, \quad a_{U_{AB}} = 6,3^{\circ},
$$
\n
$$
U_{CA} = 25,2 \text{ B}, \quad a_{U_{AC}} = -19,7^{\circ},
$$

7. Рассчитывают мощности отдельных участков и всей цепи:

$$
\underline{S_1} = U_{CA}^{\mathcal{R}} \cdot \stackrel{*}{I_1} = 25, 2 \cdot e^{-j19,7^0} \cdot 12, 6 \cdot e^{j19,7^0} = 318 \cdot e^{j0^0} = 318 \cdot B \cdot A,
$$

$$
P_1 = 318Bm, Q_1 = 0, S_1 = 318 B \cdot A ,
$$

$$
\underline{S}_2 = \underline{\mathbf{B}}_{AB}^{\mathbf{g}} \cdot \overline{I}_2 = 76.9 \cdot e^{j6.3^0} \cdot 5.5 \cdot e^{-j51.3^0} = 423 \cdot e^{-j45^0} = 423 \cdot \cos 45^0 - j \cdot 423 \cdot \sin 45^0 = 299 - j \cdot 299
$$
  

$$
B \cdot A,
$$

$$
P_2 = 299Bm, Q_2 = -299aap, S_2 = 423B \cdot A,
$$

$$
S_3 = U_{AB}^2 \cdot I_3 = 76.9 \cdot e^{j6.3^0} \cdot 12.6 \cdot e^{j44.7^0} = 923 \cdot \cos 51^0 + j \cdot 923 \cdot \sin 51^0 = 581 + j \cdot 717 B \cdot A,
$$

$$
P_3 = 581Bm, Q_3 = 717\text{gap}, S_3 = 923B \cdot A,
$$

$$
\underline{S} = \mathbf{E} \cdot \dot{I}_1 = 100 \cdot 12, 6 \cdot e^{j19.7^{\circ}} = 1260 \cdot e^{j19.7^{\circ}} = 1260 \cdot \cos 19.7^{\circ} + j \cdot 1260 \cdot \sin 19.7^{\circ} = 1198 + j \cdot 418 B \cdot A,
$$

$$
P = 1198Bm, Q_3 = 418gap, S_3 = 1260B \cdot A
$$

8. Составляют уравнения баланса активных и реактивных мощностей цепи. Из закона сохранения энергии следует, что должны выполняться равенства:

$$
P = P_1 + P_2 + P_3,
$$

$$
Q=Q_1+Q_2+Q_3,
$$

 $1198 = 318 + 299 + 581 = 1198$  Br,

 $418 = 0 - 299 + 717 = 418$  Bap.

Баланс активных мошностей и баланс реактивных мошностей соблюдается. Включенный ваттметр измеряет активную мощность всей цепи. Его показание равно 1198 Вт. Вольтметр измеряет действующее значение напряжения на участке ab.  $U_{AB} = 76.9 B$ .

#### $3$ adaya  $N<sub>2</sub>$

Для трехфазной электрической цепи, схема которой изображена на рисунке 3.69, по заданным параметрам и линейному напряжению необходимо определить фазные и линейные токи, ток в нейтральном проводе (для четырех проводной схемы), активную мощность всей цепи и каждой фазы отдельно. Построить векторную диаграмму токов и напряжений.

**Дано:** U<sub>JF</sub>220 B, R<sub>a</sub>=3 Om, R<sub>B</sub>=3 Om, R<sub>c</sub>=4 Om, X<sub>a</sub>=4 Om, X<sub>B</sub>=5,2 Om, X<sub>c</sub>=3 Om.

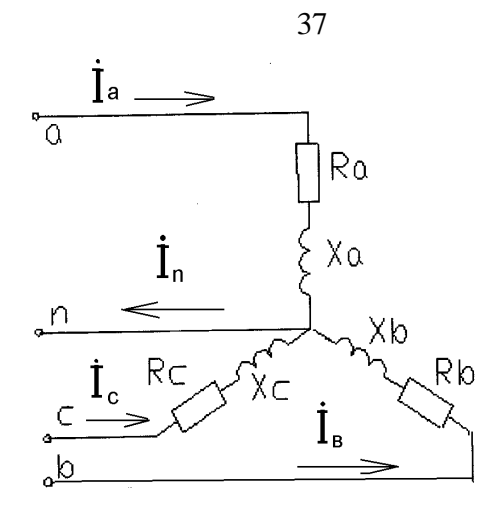

Рисунок 3.69 - Схема цепи трехфазного тока

### Решение:

1. Указывают направления токов в ветвях (расчет производится с использованием комплексных значений).

2. Выражают фазные напряжения и сопротивления ветвей в комплексной форме

$$
U_{a}^{2} = \frac{U_{\pi}}{\sqrt{3}} \cdot e^{j0^{0}} = 127 \cdot e^{j0^{0}} \text{ B, } U_{a}^{2} = 127 \cdot e^{-j120^{0}} \text{ B, } U_{c}^{2} = 127 \cdot e^{-j240^{0}} = 127 \cdot e^{j120^{0}} \text{ B,}
$$

$$
\underline{Z_a} = R_a + j \cdot X_a = 3 + j \cdot 4 = 5 \cdot e^{j53^0} \text{OM}, \ \underline{Z_e} = 3 + j \cdot 5, 2 = 6 \cdot e^{j60^0} \text{OM},
$$

 $Z_c = 4 + j \cdot 3 = 5 \cdot e^{j37^0}$  Om.

3. Определяют комплексные и действующие значения токов в отдельных фазах (при соединении звездой  $I_{\pi} = I_{\phi}$ ).

$$
\mathbf{R}_{a} = \frac{\mathbf{R}_{a}}{Z_{a}} = \frac{127 \cdot e^{j0^{o}}}{5 \cdot e^{j53^{o}}} = 25.4 \cdot e^{-j53^{o}} \text{ A}, I_{a} = 25.4 \text{ A},
$$

$$
\mathbf{\mathring{R}}_{s} = \frac{\mathbf{\mathring{U}}_{s}^{2}}{\mathbf{\mathring{Z}}_{s}} = \frac{127 \cdot e^{-j120^{\circ}}}{6 \cdot e^{j60^{\circ}}} = 21.2 \cdot e^{-j180^{\circ}} \text{ A}, \quad I_{a} = 21.2 \text{ A},
$$

$$
\mathbf{\mathring{R}}_{c} = \frac{\mathbf{\mathring{U}}_{c}^{\mathbf{\mathring{R}}}}{\mathbf{Z}_{c}} = \frac{127 \cdot e^{j120^{\circ}}}{5 \cdot e^{j37^{\circ}}} = 25.4 \cdot e^{j83^{\circ}} \text{ A}, \quad I_{a} = 25.4 \text{ A}
$$

4. Комплекс тока в нейтральном проводе определяется как сумма комплексов линейных токов

$$
\mathbf{r}_n^{\mathbf{g}} = \mathbf{r}_a^{\mathbf{g}} + \mathbf{r}_s^{\mathbf{g}} + \mathbf{r}_c^{\mathbf{g}},
$$
\n
$$
\mathbf{r}_n^{\mathbf{g}} = 25,4 \cdot e^{-j53^\circ} + 21,2 \cdot e^{-j180^\circ} + 25,4 \cdot e^{j83^\circ} = 5,9 \cdot e^{j124^\circ} \text{ A}, I_n = 5,9 \text{ A}.
$$
\n5. Axtrishe to output occur or zero, it is a good result of the following result:

\n
$$
P_a = I_a^2 \cdot R_a = 25,4^2 \cdot 3 = 1935,5 \text{ B}_T, P_e = I_e^2 \cdot R_e = 21,2^2 \cdot 3 = 1348,3 \text{ B}_T,
$$
\n
$$
P_c = I_c^2 \cdot R_c = 25,4^2 \cdot 4 = 2580,6 \text{ B}_T,
$$

 $P = P_a + P_e + P_c = 1935,5 + 1348,3 + 2580,6 = 5864,4$  Br.

6. Используя комплексные значения токов и напряжений, строят векторную диаграмму (рисунок 3.70).

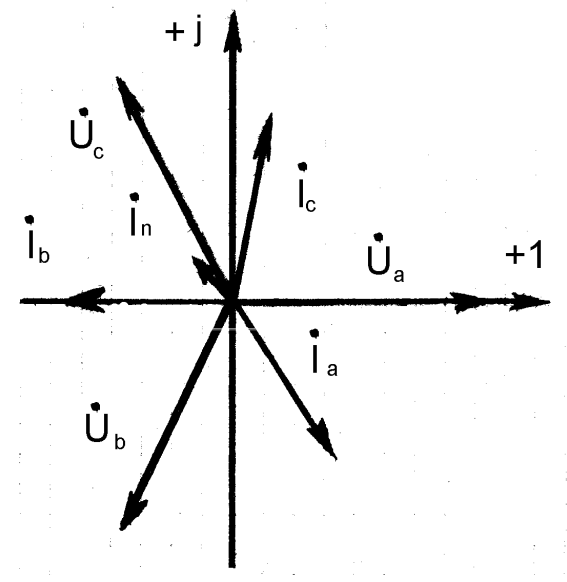

Рисунок 4.70 - Векторная диаграмма

## *Задача № 3*

Расчет и построение статических характеристик электропривода постоянного тока

## *Дано:*

- номинальная мощность,  $P_{\text{H}} = 250 \text{ Br}$ ,
- номинальное напряжение якоря,  $U_{\text{BH}} = 110 \text{ B}$ ,
- номинальное напряжения обмотки возбуждения,  $U_{BH} = 110 B$ ,
- номинальная частота вращения,  $n_{\text{HOM}} = 1120$  об/мин,

# $-$  КПД, 61,5 %,

- сопротивление обмотки при  $t = 15^{\circ}$  C, Ом:
- якоря  $R_g = 13,25$ ;
- добавочных полюсов  $R_{\pi\pi} = 8,65$ ;
- возбуждения  $R_B=192$ .

## *Решение*

1. Определяют номинальную скорость вращения ротора двигателя:

$$
\omega = \frac{2 \cdot p \cdot n_{\text{H}}}{60} = \frac{2 \cdot p \cdot 1120}{60} = 117,23c^{-1},
$$

2. Определяют номинальное значение момента нагрузки двигателя:

$$
M_{H} = \frac{P_{H}}{W_{H}} = \frac{250}{117,23} = 2,13 \ H \cdot M,
$$

3.Номинальный ток якоря

$$
h_{_H} = \frac{P_{_H}}{P_{_{I\!I\!O\!T\!P}}} = \frac{P_{_H}}{U_{_{\mathcal{I}\!H}}I_{_{\mathcal{I}\!H}} + I_{_{\mathcal{B}\!H}}U_{_{\mathcal{B}\!H}}},
$$

Откуда

$$
I_{\scriptscriptstyle{SH}} = \frac{P_{\scriptscriptstyle{H}} - h \cdot I_{\scriptscriptstyle{BH}} \cdot U_{\scriptscriptstyle{BH}}}{h \cdot U_{\scriptscriptstyle{SH}}},
$$

Номинальный ток обмотки возбуждения:

$$
I_{\text{BH}} = \frac{U_{\text{BH}}}{k_t \cdot R_B} = \frac{110}{1,28.192} = 0,45 \text{ A},
$$

где  $k_t$  - коэффициент, учитывающий увеличение сопротивления при нагреве,  $k_t$  $=1,28.$ 

$$
I_{\text{JH}} = \frac{P_{\text{H}} - h \cdot I_{\text{bH}} \cdot U_{\text{bH}}}{h \cdot U_{\text{JH}}} = \frac{250 - 0.615 \cdot 0.45 \cdot 110}{0.615 \cdot 220} = 1.62 \text{ A}.
$$

# 4. Сопротивление якорной цепи

$$
R_{\text{H}I} = k_t \cdot (R_{\text{H}} + R_{\text{H}}) + R_{\text{III}} \,,
$$

$$
R_{\underline{III}} = \frac{\Delta U_{\underline{III}}}{I_{\underline{H}H}} \approx \frac{2}{1,62} = 1,23 \text{ OM}.
$$

Тогда с учетом этого:

$$
R_{\text{H1}} = k_{\text{t}} \cdot (R_{\text{H}} + R_{\text{d}n}) + R_{\text{III}} = 1.28 \cdot (13.25 + 8.65) + 1.23 = 29.26 \text{ Om}.
$$

 $\kappa \cdot \Phi$ <sub>H</sub>  $5<sub>1</sub>$ Значение определяют на двигателя основании электромеханической характеристики привода ДПТ:

$$
\omega = \frac{U R}{K \cdot \Phi} - \frac{R \cdot \Pi}{K \cdot \Phi} \cdot I_R.
$$

40

Для номинального режима

$$
{}^{\circ}\mathrm{HR} = \frac{\mathrm{HR}}{\mathrm{H} \cdot \Phi \cdot \mathrm{H}} - \frac{\mathrm{HR}}{\mathrm{H} \cdot \Phi \cdot \mathrm{H}} \cdot \mathrm{I}_{\mathrm{H}} \cdot \mathrm{H}
$$

$$
\kappa \cdot \Phi_{\text{H}} = \frac{U_{\text{H}} - R_{\text{H}} \cdot I_{\text{H}}}{w_{\text{H}}} = \frac{1}{117,23} (220 - 29,26 \cdot 1,62) = 1,47 \quad B \cdot c.
$$

5. Механические характеристики привода строят на основании значений вычисленных по выражению

$$
\omega = \frac{U_{\mathcal{H}}}{\kappa \cdot \Phi} - \frac{R_{\mathcal{H}}}{\left(\kappa \cdot \Phi\right)^2} \cdot M,
$$

когда U<sub>я</sub> и R<sub>яц</sub> - постоянные значения. Графики - прямые линии, которые строят по двум точкам.

Принимаем М=0, тогда скорость холостого хода равна

$$
\omega_{\text{o}} = \frac{U_{\text{R}}}{\kappa \cdot \Phi_{\text{H}}}.
$$

Значения скорости при  $\Phi = \Phi_H$  и указанных в задании напряжениях приведены в таблице 3.4.

Таблица 3.4

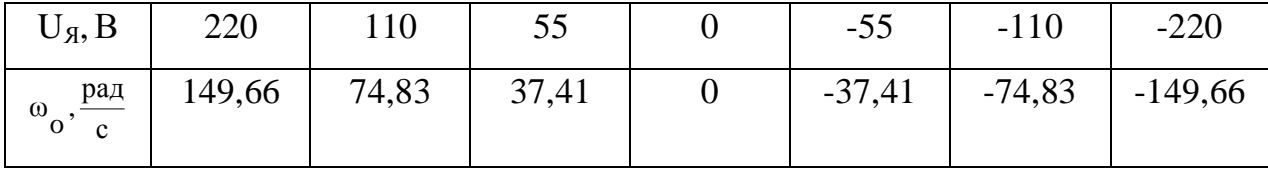

Когда М = 2 · М<sub>H</sub> = 2 · 2,13 = 4,26 (H · M) и Ф = Ф<sub>H</sub> угловая скорость

$$
\omega = \frac{U_{\overline{A}}}{\kappa \cdot \Phi_H} - 2 \cdot \frac{R_{\overline{A}}}{\left(\kappa \cdot \Phi_H\right)^2} \cdot M_H.
$$

Значения скорости, рассчитанные по данной формуле при разных напряжениях, приведены в таблице 3.5.

Таблица 3.5 Значения скорости при разных напряжениях

| $U_A, B$                       | 220   | 110   |                   | $-55$   | $-110$            | $-220$ |
|--------------------------------|-------|-------|-------------------|---------|-------------------|--------|
| $\omega$ , $\frac{p a \pi}{q}$ | 91,98 | 17,15 | $-20,27$ $-57,68$ | $-95,1$ | $-132,5$ $-207,3$ |        |

Аналогично рассчитываются значения  $w_0$  при  $\Phi = \frac{3}{4} \Phi_H$ 4  $\Phi = \frac{3}{4} \Phi_{11}$  (таблица 3.6).

Таблица 3.6 Значения скорости при разных напряжениях

| $U_{\mathfrak{g}}, B$               | 220   | 110    | 55      |          | $-55$    | $-110$   | $-220$   |
|-------------------------------------|-------|--------|---------|----------|----------|----------|----------|
| $\omega_{\rm o}, \frac{p a \pi}{c}$ | 199,5 | 99,8   | 49,9    |          | $-49,9$  | $-99,8$  | $-199,5$ |
| $\omega, \frac{p a \pi}{c}$         | 97    | $-2,8$ | $-52,7$ | $-102,5$ | $-152,4$ | $-202,3$ | $-302,1$ |

Графики механических характеристик привода, построенные по значениям таблиц 3.4, 3.5 и 3.6 представлены на рисунках 3.71а (при  $\Phi = \Phi_H$ ) и 3.71б. (при

$$
\Phi = \frac{3}{4} \Phi_{\text{H}} \text{ ).}
$$

Числовые значения на графиках соответствуют порядковому номеру напряжения в таблицах.

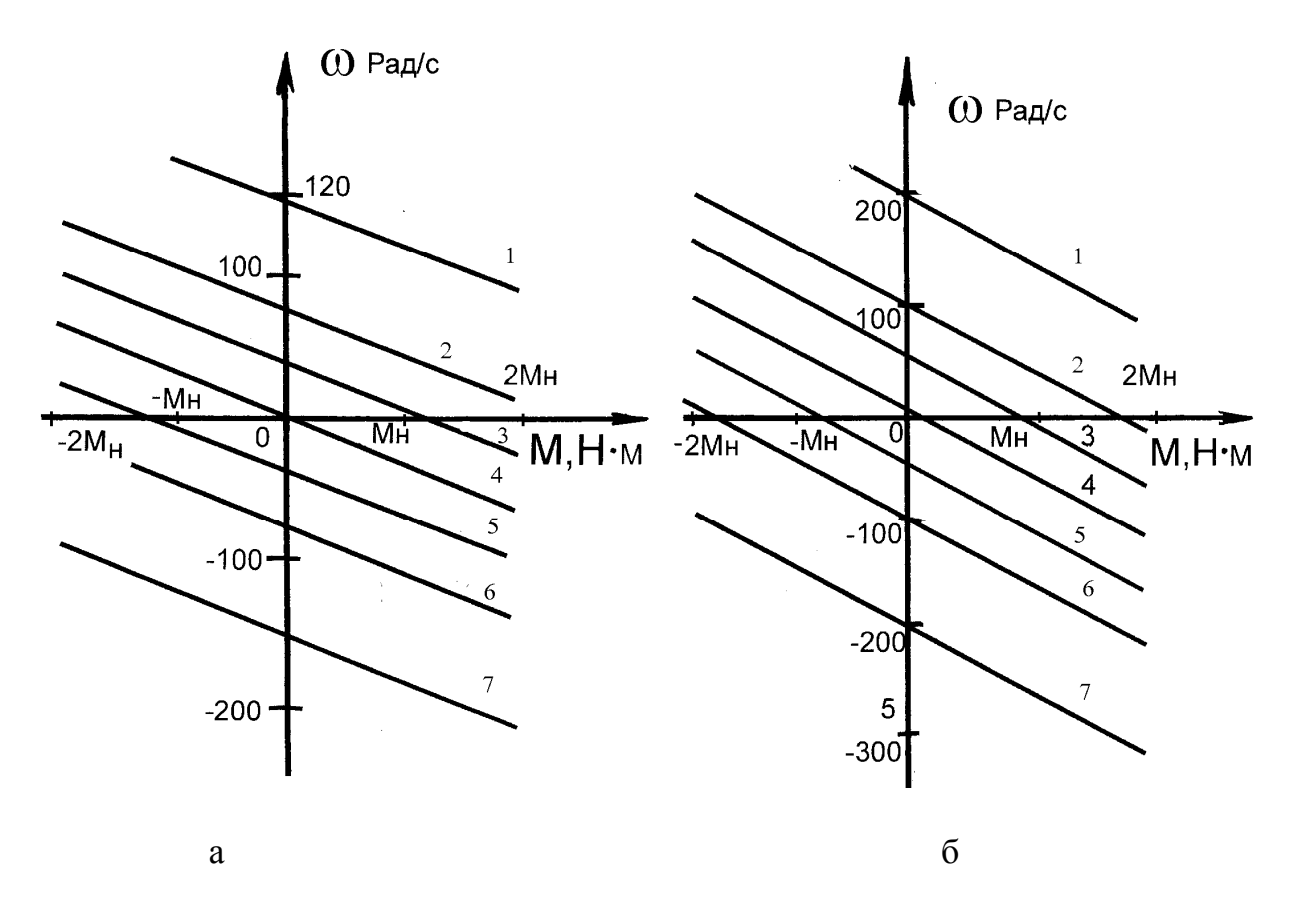

Рисунок 3.71 - Механические характеристики привода: а – при  $\Phi = \Phi_H$ , б – при  $\Phi = \frac{3}{4} \Phi_{H}.$ 

# 6. Жесткости механических характеристик определяют по формуле

$$
b = \frac{(\kappa \cdot \Phi)^2}{R_{\text{HII}}},
$$

Когда:

$$
\Phi = \Phi_{H}
$$
,  $b_1 = -\frac{(1.47)^2}{29.26} = -0.074$ ,

$$
\Phi = \frac{3}{4}\Phi_{\text{H}}, b_2 = -\frac{\left(\frac{3}{4}1,47\right)^2}{29,26} = -0,042
$$

8. Электромеханическую характеристику привода  $\omega(I_{\mathcal{A}})$ строят с учетом равенства

$$
\cdot R^I \cdot \frac{IIR}{\Phi \cdot a} - \frac{R^I}{\Phi \cdot a} = \omega
$$

Значение скорости при <sub>I д</sub> = 0 совпадает со значением <sub>ω</sub>, приведенным в таблицах 3.4 и 3.6. Когда  $I_{\mathfrak{H}}$  = 2  $I_{\mathfrak{H} \mathrm{H}}$ , значения скорости рассчитываются по формулам:

$$
\text{ min } \Phi = \Phi_H , \quad \omega' = \frac{\text{U}_A}{\kappa \cdot \Phi_H} - 2 \frac{R \text{ All}}{\kappa \cdot \Phi_H} \cdot I_A ,
$$

при  $\Phi = \frac{3}{4} \Phi_H$ 4  $\Phi = \frac{3}{4} \Phi_{H}$ ,  $\omega'' = \frac{Ug}{3} - 2 \frac{RgH}{3}$ .  $Ig$  $\frac{3}{4}$ к $\cdot$ Ф<sub>Н</sub>  $2\frac{R}{2}$ ЯЦ  $\frac{3}{4}$ к $\cdot \Phi$ H  $^{\rm U}$   $_{\rm A}$  $\omega'' = \frac{y}{2} - 2 \frac{y}{2}$ . ⋅ − ⋅  $\mu'' = \frac{R}{2} - 2 \frac{R}{2} - \frac{R}{2}$ .

Результаты расчетов сведены в таблицу 3.7.

Таблица 3.7 Значения скоростей при разных напряжениях

| $U_{\mathfrak{g}}, B$                                          | 220   | 110    | 55       |          | $-55$    | $-110$   | $-220$   |
|----------------------------------------------------------------|-------|--------|----------|----------|----------|----------|----------|
| $\omega'$ , $\frac{\text{pa} \pi}{\sqrt{2\pi}}$<br>$\mathbf c$ | 91,98 | 17,15  | $-20,27$ | $-57,68$ | $-95,1$  | $-132,5$ | $-207,3$ |
| $\omega''$ , $\frac{p a \pi}{c}$                               | 95    | $-4,7$ | $-54,6$  | $-104,5$ | $-154,4$ | $-204,3$ | $-304,1$ |

Графики электромеханических характеристик привода, построенные по значениям таблиц 3.4, 3.6 и 3.7 представлены на рисунке 3.72а (при  $\Phi = \Phi_{\rm H}$ ) и рисунке 3.72б

(при  $\Phi = \frac{3}{4} \Phi_H$ 4  $\Phi = \frac{3}{4} \Phi_{\mathbf{u}}$ .

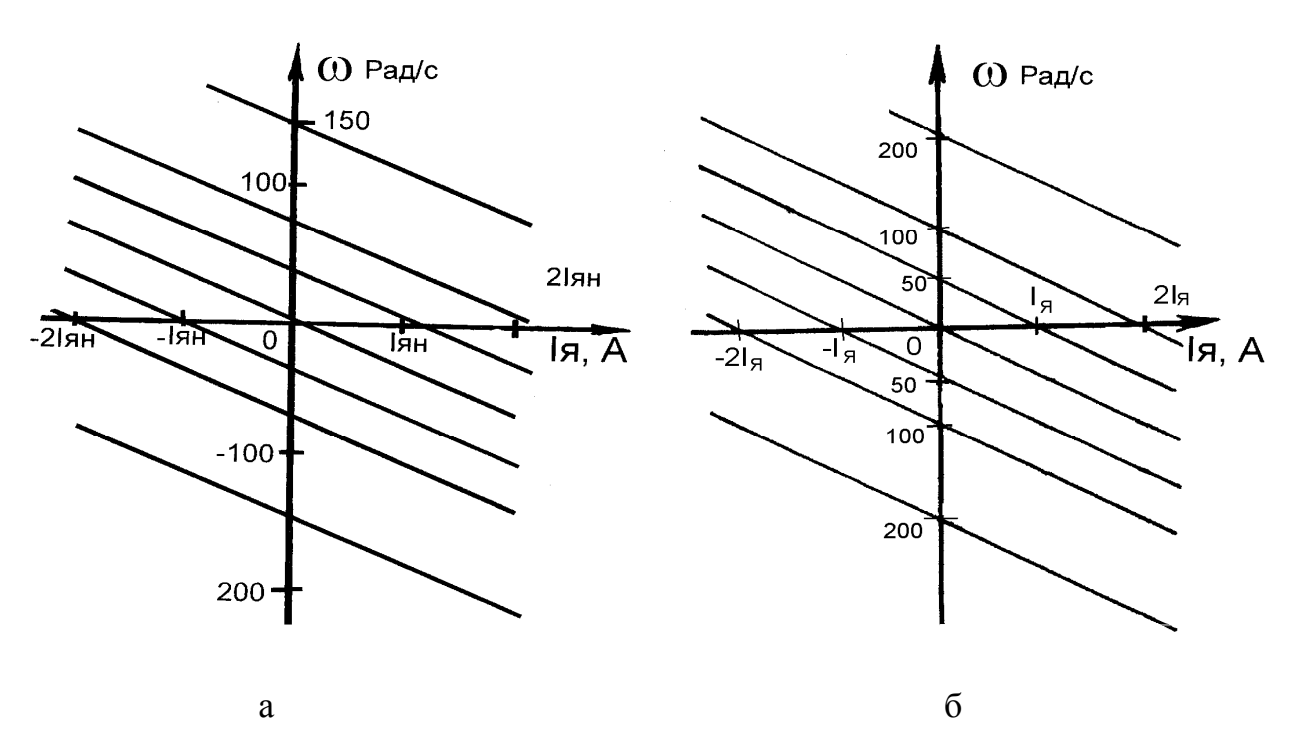

Рисунок 3.72 - Электромеханические характеристики привода: а – при  $\Phi$  =  $\Phi_{\rm H}^{\phantom{\dag}},$  б – при  $\Phi = \frac{3}{4} \Phi_H$ 4 3  $\Phi = \frac{3}{4} \Phi_{\mathbf{H}}$ .

9. Для определения скоростей вращения привода при моменте нагрузки, равном м<sub>с</sub> = м<sub>н</sub>, необходимо в первом квадранте рисунка 3.71 провести вертикальные линии для значений м<sub>c</sub> = M<sub>H</sub>=2,13( H ⋅ M).

Точки пересечения проведенных линий с графиками характеристик привода определят значения скоростей для разных напряжений <sub>U я</sub> и магнитных потоков.

45

# **СПИСОК ИСПОЛЬЗОВАННОЙ ЛИТЕРАТУРЫ**

- 1. Касаткин, А. С. Электротехника / А. С. Касаткин, М. В. Немцов. Москва : Высшая школа, 2003. – 542 с.
- 2. Электротехника / В. Г. Герасимов [и др.] ; под ред. В. Г. Герасимова. Москва : Высшая школа, 1985. – 768 с.
- 3. Основы промышленной электроники / В. Г. Герасимов [и др.]. Москва : Высшая школа, 1986. – 335 с.
- 4. Москаленко, В. В. Электрический привод / В. В. Москаленко. Москва : Высшая школа, 2000. – 368 с.
- 5. Фираго, Б. И. Регулируемые электроприводы переменного тока / Б. И. Фираго , Л. Б. Павлячик. – Минск : Техноперспектива, 2006. – 363 с.
- 6. Гульков, Г. И. Системы автоматизированного управления электроприводами / Г. И. Гульков. – Минск : Новое знание, 2007. – 394 с.
- 7. Справочное пособие по теории систем автоматического регулирования и управления / под общ. ред. Е. А. Санковского. – Минск : Высшая школа,  $1973. - 583$  c.
- 8. Рыбаков, Н. С. Электротехника / Н. С. Рыбаков. Москва : РИОР, 2007. 160 с.
- 9. Ильинский, Н. Ф. Основы электропривода / Н. Ф. Ильинский. Mосква : Издат. дом МЭИ, 2007. – 224 с.
- 10.Электротехника / Ю. М. Борисов [и др.]. Москва : Энергоиздат, 1985. 559 с.
- 11.Ильинский, Н. Ф. Общий курс электропривода / Н. Ф. Ильинский, В. Ф. Козаченко. – Москва : Энергоатомиздат, 1992. – 544 с.
- 12.Бутырин, П. А. Электротехника / П. А. Бутырин. Москва : Академия,  $2007. - 272$  c.
- 13.Электрические цепи : методические указания к лабораторным работам по электротехнике для студентов механических специальностей / сост. А. В. Ильющенко, В. Ф. Куксевич. – Витебск : УО «ВГТУ», 2006. – 35 с.
- 14.Соколовский, Г. Г. Электроприводы переменного тока с частотным регулированием / Г. Г. Соколовский. – Москва : Академия, 2006. – 272 с.

# **СОДЕРЖАНИЕ**

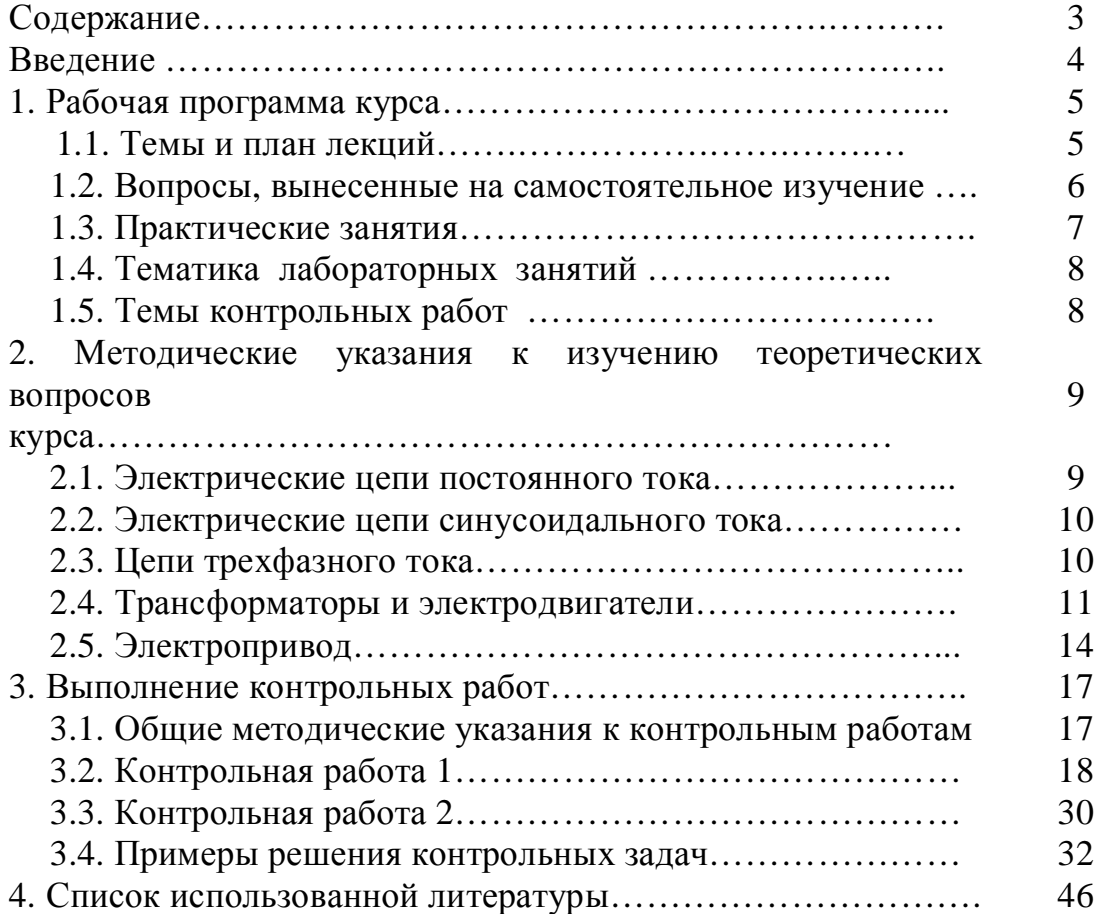